**UNIVERSITE SIDI MOHAMMED BEN ABDELLAH FACULTE DES SCIENCES ET TECHNIQUES FES DEPARTEMENT DE GENIE ELECTRIQUE** 

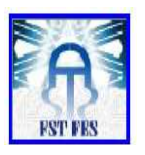

# **LICENCE Electronique Télécommunication et Informatique (ETI)**

**RAPPORT DE FIN D'ETUDES** 

**Intitulé :** 

# **AUTOMATISATION DE DECHARGEMENT VRAC**

**Réalisé Par :** 

# **ERROUHA MUSTAPHA**

**Encadré par :** 

**Pr H.EL MARKHI (FST FES)** 

**Mr R.BOUKALLAL (HOLCIM FES)**

 **Soutenu le 13 Juin 2013 devant le jury** 

 **Pr M.RAZI (FST FES)** 

 **Pr M.JORIO (FST FES)** 

# **Table des matières**

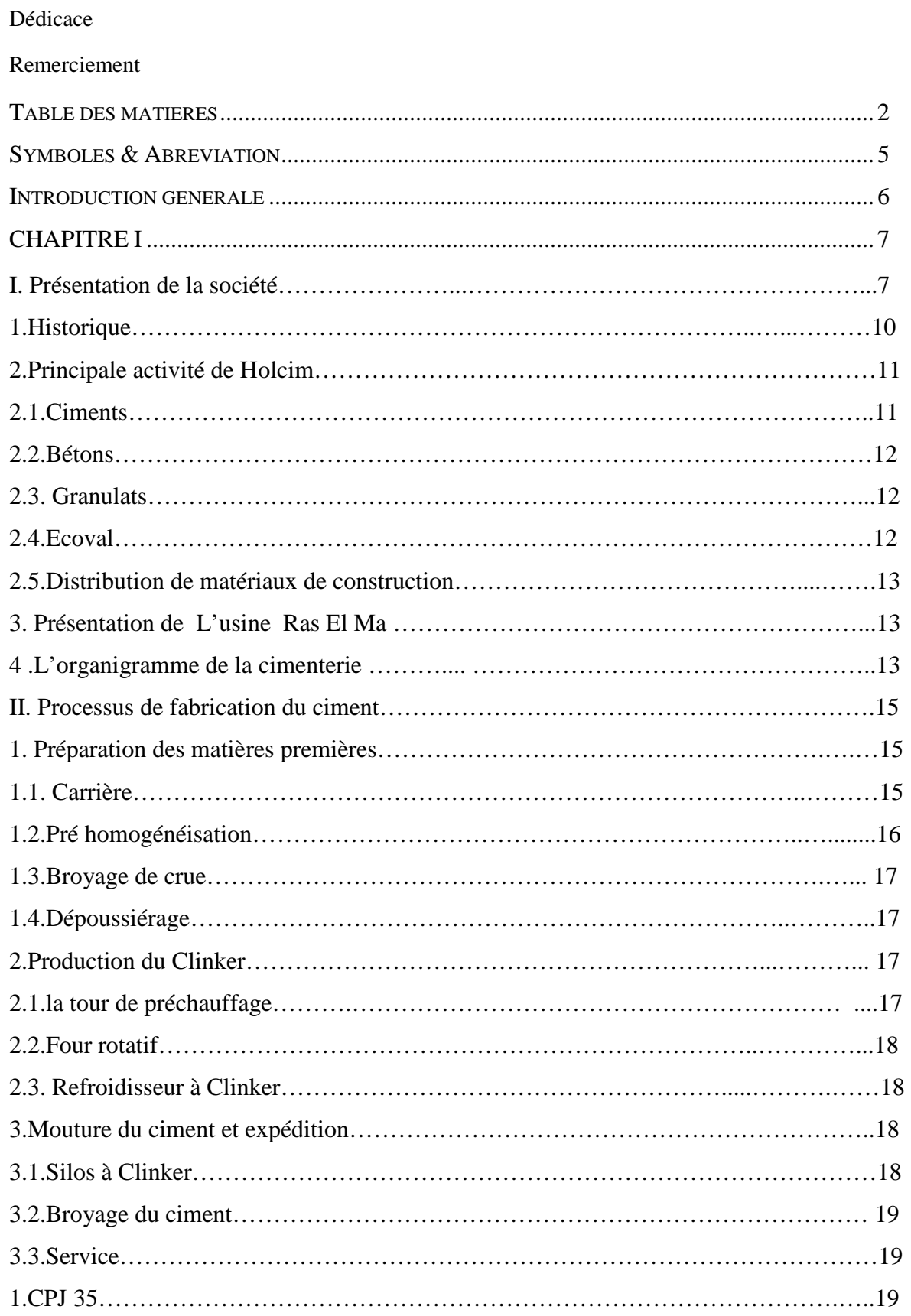

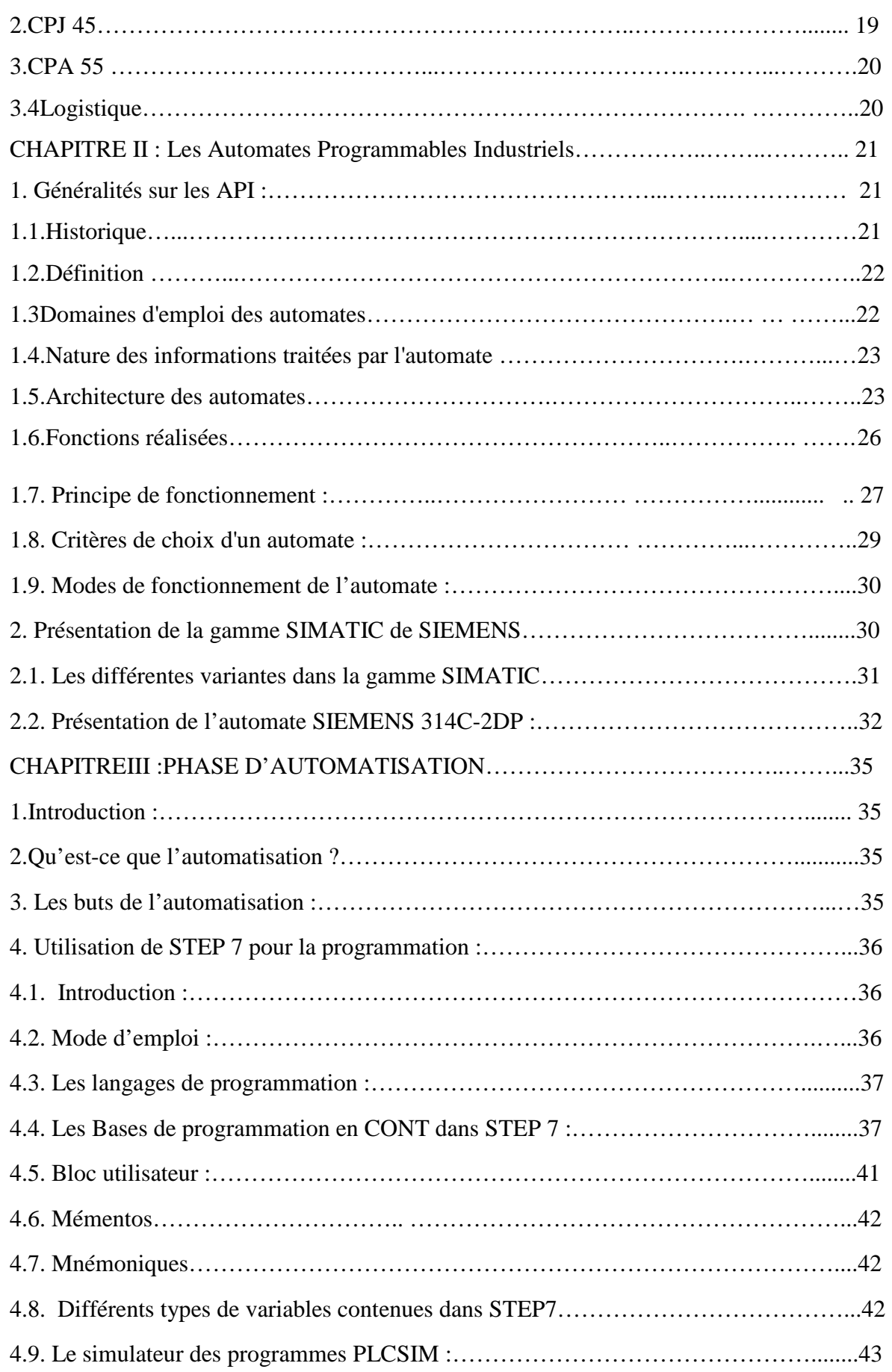

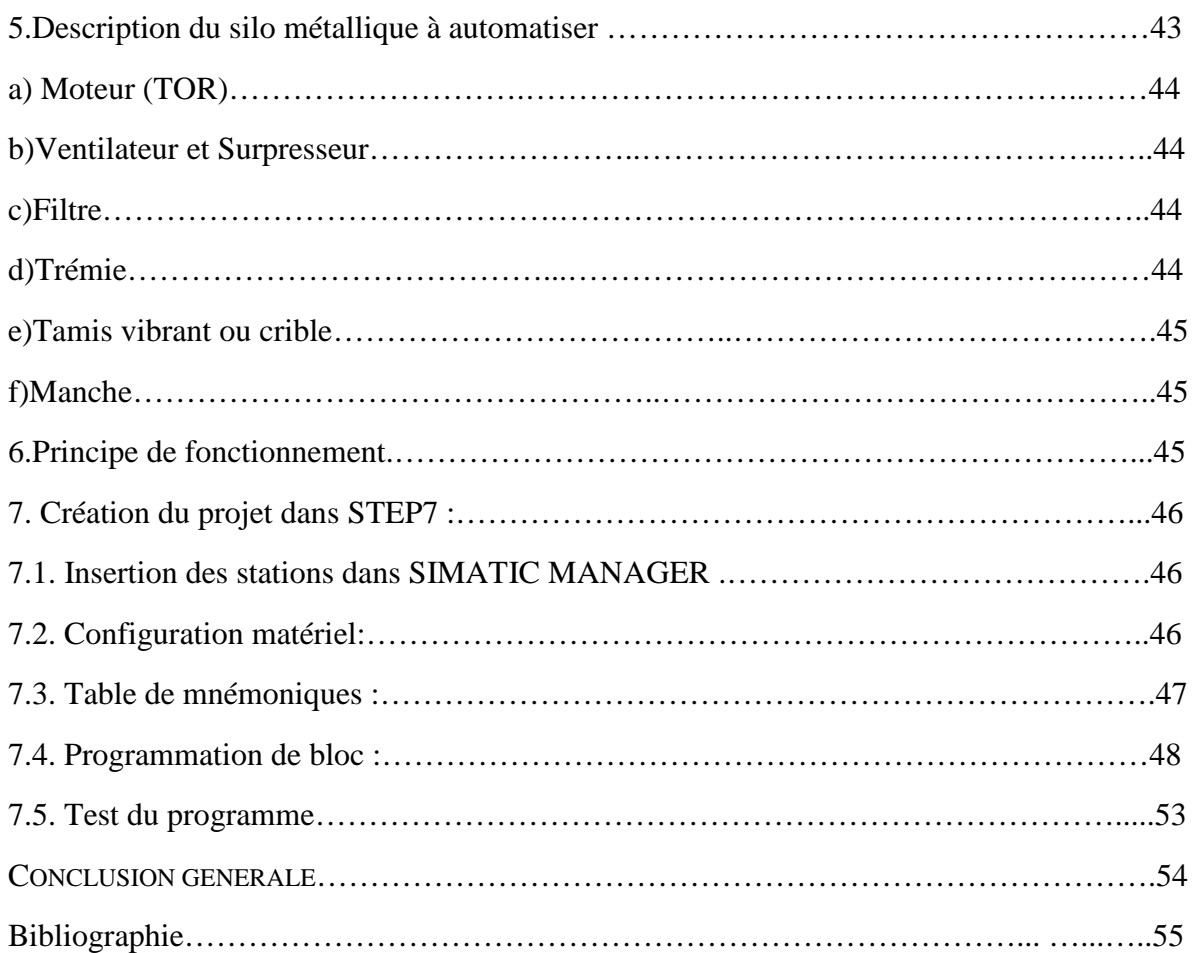

## **Symboles & Abréviation**

**API :** Automate Programmable industriel **AI** : entrée analogique **AO** : Sortie analogique **CONT :** Le langage a base de schémas de contacts **CPU** : Central Processing Unit **DI** : Entrée TOR **DO** : Sortie TOR **FB :** Bloc de fonction **FC** : Fonction **HMI** : Human Machine Interface **LOG :** Le langage a base de logigramme **LIST** : Le langage de liste d'instructions **MPI : Multi Point Interface OB** : Bloc d'organisation **PROM :** Programmable Read Only Memory **SIMATIC** : Siemens Automatic **RAM : Random Access Memory ROM** : Programmable Read Only Memory **SFB :** Bloc de fonction spécial **SFC :** Bloc programme pour le langage évolue textuel

## **Introduction générale**

L'industrie aujourd'hui, et notamment celle qui traite en continue les matières premières pour fabriquer des produits à des degrés divers de finition, est une industrie développée, ayant depuis des années franchies des seuils importants en matière de productivité et de technicité. Pour cette raison, le processus de fabrication en continu et en chaîne, nécessite une organisation de travail, afin que l'entreprise atteigne ses objectifs : assurer une bonne sécurité pour les personnels et les équipements, rendre le plus possible les machines fiables et disponibles, avoir le minimum des pannes et le maximum de production par jour et garder la confiance de la clientèle avec une meilleure qualité.

Mon sujet de projet fin d'étude porte sur l'AUTOMATISATION DE DECHARGEMENT VRAC, en utilisant un automate programmable Siemens S7-300. Il s'agit d'automatiser la séquence qui permet de remplir une citerne.

Pour résoudre ce problème, j'ai commencé par faire une analyse fonctionnelle du système basée sur la compréhension de son principe de fonctionnement, afin d'établir un programme avec STEP7 en langage LADDER. Le programme pilotera le système lorsqu'il est transféré dans un automate programmable SIEMENS S7-300.

Pour le silo métallique, l'automatisation portera sur toute la partie qui suit la descente manuelle de la manche (c'est-à-dire à part le fait de descendre la manche tout devra s'exécuter avec une logique séquentielle automatisée).

Le présent rapport comporte 3 volets. Le premier volet portera sur la présentation du lieu du stage et le processus de fabrication du ciment, puis le deuxième volet est consacré pour les automates siemens et enfin le troisième volet présente en détail le travail effectué durant mon stage a Holcim .

## **CHAPITRE I**

## **I. Présentation de la société Holcim**

 La société **Holcim Maroc** est un groupe cimentier national. Cette société est une filiale du groupe mondiale Holcim Ltd. Ce groupe est leader dans la fabrication de ciment et de tous ses dérivés. Cette société est présente dans différentes régions du Maroc, elle dispose d'une capacité de production de 4,5 millions de tonnes.

Le groupe Holcim possède 3 cimenteries à savoir : Cimenterie de Fès, Cimenterie d'Oujda et Cimenterie de Settat.

Le groupe a pour principale activité, la production de ciment avec une part de marché d'environ 25%, ainsi que celle de granulats et de béton prêt à l'emploi.

 Holcim intervient sur un plan national, dans la production et la commercialisation de matériaux de construction, ciments, bétons et granulats en opérant avec les trois cimenteries citées, un centre de broyage, 2 carrières de granulats et 12 centrales à béton. En 2007, le groupe a lancé une plateforme de traitement de déchets, Ecoval, pour se positionner comme un acteur à part entière de prétraitement et de valorisation des déchets industriels. A travers la filiale Batipro Distribution le groupe a également constitué le 1er réseau national de distribution des matériaux de construction de gros œuvres. Le groupe est également présent dans la promotion immobilière sur Tamesna et Bouznika.

 Holcim est une entreprise à vocation industrielle, ce qui rend ses profils essentiellement techniques. Les ingénieurs et techniciens intervenant dans la maintenance, la production, la mécanique, l'électricité ou dans les automatismes… restent le cœur du métier de Holcim.

Le démarrage de l'usine de Settat en 2007, dernière unité mise en service par le groupe, a drainé des besoins importants en termes de profils techniques. Actuellement Holcim recrute pour les nouveaux métiers de Holcim Maroc, à savoir le traitement de déchets et la distribution des matériaux de construction. Le traitement de déchets est une activité assez spécifique pour laquelle Holcim a besoins de compétences en termes de gestion de l'environnement et d'ingénieurs innovants.

 La sécurité au travail représente une préoccupation majeure pour la direction de Holcim Maroc. Elle est matérialisée par cinq règles cardinales qui rendent chaque collaborateur responsable de sa propre sécurité. Dans ce sens, la direction a adopté une démarche de formation et de sensibilisation qui vise à réduire les comportements et les situations dangereuses.

Dans la cimenterie où j'ai effectué mon stage ; à savoir la cimenterie de Ras-el-Ma, située à la périphérie de Fès. Pour satisfaire les besoins du marché, Holcim a décidé d'agrandir la Cimenterie de Fès. les travaux d'extension de la cimenterie sont achevés, portant sa capacité de broyage de 600 000 à 1000 000 tonnes par an. Avec ces installations, Holcim Maroc réalisera des économies de temps et sur le coût du transport, en plus de la préservation de l'environnement. Le broyeur à ciment vertical a une capacité de 115 t/heure. La technologie utilisée, unique au Maroc où tous les broyeurs sont horizontaux, permet de réaliser une économie d'énergie pouvant atteindre les 30%.

 D'autre coté la société Holcim s'est engagé depuis quelques année dans une politique environnementale. Elle a mis en place un plan d'action qui, au-delà de la mise en conformité de ses installations et de ses émissions avec les standards internationaux en la matière, vise à offrir un service de valorisation de déchets dans ses fours.

En effet, le processus de fabrication de ciment nécessite de grandes quantités de matières premières et d'énergie. De par les caractéristiques particulières du procédé cimentier (hautes températures, long temps de séjour, etc.), les fours de cimenterie permettent de valoriser sans résidus la plupart des déchets industriels qui peuvent ainsi devenir des matériaux et des combustibles de substitution. En valorisant des déchets plutôt que de consommer des ressources naturelles, les cimenteries contribuent à épargner celles-ci et apportent une solution à une importante partie de la pollution industrielle.

C'est dans cette perspective que Holcim (Maroc) s'est engagée de manière résolue afin de proposer aux industriels un service professionnel et performant d'élimination des déchets grâce aux fours de ses cimenteries dans le plus strict respect des normes et principes environnementaux.

Pour cela, Holcim (Maroc) a instauré une procédure d'acceptation et de contrôle des déchets qui permet de s'assurer de leur conformité aux impératifs du procédé de fabrication du ciment et aux exigences environnementales. Un laboratoire complet d'analyse de déchets, unique en son genre au Maroc, a d'ailleurs été mis en place au niveau de la cimenterie de Fès.

D'autre part, différentes installations spécifiques de réception et d'injection de déchets sont actuellement opérationnelles au niveau des cimenteries de Holcim (Maroc). Il s'agit de :

• Installation Combustibles de Substitution Liquides (pour tout type de déchets liquides comme les huiles usagées, les solvants, les émulsions, les produits liquides périmés, etc.)

• Installation Combustibles de Substitution Solides Grossiers (pour tout type de déchets solides comme les pneus déchiquetés, les emballages souillés, les terres polluées, les produits périmés, etc.)

• Installation Combustibles de Substitution Solides Fins (pour tout type de déchets solides de faible granulométrie comme les grignons d'olive, les plastiques et papiers finement déchiquetés, etc.)

• Installation Combustibles de Substitution Visqueux (pour tout type de déchets visqueux comme les boues d'hydrocarbure, les boues d'épuration, les déchets de fonds de cuve, etc..).

Plusieurs opérations concluantes de valorisation de déchets industriels sont menées au niveau des unités de Holcim (Maroc) avec des déchets en provenance d'industries marocaines des régions de Casablanca, Fès, Kénitra, Agadir, Nador, etc. Holcim (Maroc) procède par ailleurs à l'importation d'Europe de pneus usés déchiquetés à des fins de valorisation énergétique.

Holcim (Maroc) souhaite ainsi faire profiter l'industrie marocaine du formidable outil qu'est le four de cimenterie pour valoriser ou éliminer de manière écologique et économique les déchets industriels et offrir ainsi une solution fiable et pérenne à la problématique de la pollution industrielle nationale tout en réduisant sa pression sur les ressources naturelles non renouvelables.

## **1.Historiques**

En **1972**, la Création d'une entreprise pour la construction d'une cimenterie à Oujda : La Cimenterie Maghrébine (CIMA). Son capital de 75 millions de dirhams se répartissait à égalité entre le Maroc par le biais de l'Office pour le Développement Industriel (ODI), et l'Algérie par le biais de la Société Nationale des Matériaux de Construction (SNMC).

**1976** : La Création de La Cimenterie de l'Oriental (CIOR), Société anonyme pour poursuivre la réalisation de la cimenterie d'Oujda.

**1979** : La mise en route de l'unité d'Oujda (deux lignes de cuisson), sa capacité de production est de 1,2 Mt / an.

**1980** : La création d'un centre d'ensachage à Fès de 0,5 Mt an de capacité.

**1982** : La création d'un centre d'ensachage à Casablanca de 0,35 Mt an de capacité. Réalisation d'une voie de chemin de fer pour acheminer une partie de la production d'Oujda vers Fès et Casablanca.

Acquisition de 85 wagons-citernes pour le transport du ciment en vrac.

**1989** : CIOR installe à Doukkarat (Fès) un centre de broyage d'une capacité de 350000 t/ an.

**1990** : CIOR lance la réalisation d'une unité de production de clinker à Ras El Ma.

**1993** : Mise en route de L'usine de Ras El Ma.

**1996** : Démarrage d'une Unité de broyage / ensachage à l'usine de REM.

**2000** : La démarche ISO 9001 et ISO 14001 a été mise en place à l'usine de Fès-REM pour garantir la maîtrise et l'amélioration continue de la quantité des produits et services ainsi que le respect de l'environnement.

**2001** : La mise en place de dispositif de traitement de combustibles de substitution et d'un laboratoire spécifique doté d'équipement à la pointe de la technologie.

**2002** : CIOR change de nom et d'identité visuelle et devient Holcim Maroc.

Démarrage de Holcim Granulats.

**2004** : Extension de la cimenterie de Fès.

**2005** : Démarrage du centre d'ensachage et de distribution de Settat.

**2006** : Extension du centre de Nador.

**2007** : Démarrage de la cimenterie de Settat et de la plate forme Ecoval.

**2012 :** Démarrage du projet de doublement de la capacité de production clinker de la cimenterie de Fès

## **2 .Principales activités de Holcim**

La principale activité de Holcim est la fabrication de ciment, mais la société produit aussi le béton et les granulats. Holcim s'occupe aussi du traitement de déchets (via Ecoval) et la distribution des matériaux de construction (via BATIPRO Distribution ).

Holcim exploite 3 cimenteries au Maroc ( Oujda, Fès et Settat), un centre d'ensachage et de distribution (Casablanca), et un centre de broyage d'ensachage et de distribution (Nador).

## **2.1 Ciments**

Le ciment est un produit industriel fabriqué par broyage et mélange du clinker et d'ajouts (calcaire ou autres). Le clinker qui est le principal constituant des ciments est un produit semi-fini obtenu par la cuisson d'un mélange de matières premières (généralement calcaire et argile) à haute température (1450 ° C).

Ce mélange des matières premières est broyé finement avant la cuisson pour obtenir une ''farine'' qui doit contenir certains composants (éléments chimiques) dans des proportions bien définies.

La production du ciment passe par quatre étapes :

 Etape 1 : Préparation des matières premières Etape 2 : Homogénéisation et cuisson Etape 3 : Production du Clinker Etape 4 : Mouture du ciment et expédition

#### **2.2 Bétons**

Le béton est le matériau de construction le plus utilisé dans le monde  $(1m<sup>3</sup>/homme(an))$ . Holcim Bétons, filiale à 100% de Holcim (Maroc) S.A., produit du béton prêt à l'emploi (BPE) dans des unités appelées centrales à béton et assure le transport du BPE jusqu'au lieu d'utilisation dans des camions malaxeurs.

Holcim propose une gamme de bétons répondant aux attentes de ses clients (bétons normalisés et bétons spéciaux). Elle propose également un éventail de services allant de la livraison au pompage ainsi que l'assistance technique dans le choix du béton, le dimensionnement et la mise en œuvre.

#### **2.3 Granulats**

 Holcim (Maroc) a démarré en 2002 l'activité granulats avec la filiale Holcim Granulats qui exploite une carrière dans la région de Benslimane.

## **2.4 Ecoval - Traitement de déchets**

La plateforme de prétraitement de déchets Ecoval a démarré ses activités en juin 2007 dans la région d'El Gara à 40 km de Casablanca. Filiale à 100% de Holcim Maroc, Ecoval comprend différents ateliers de prétraitement et de reconditionnement des déchets industriels en fonction de leurs caractéristiques et de leur nature.

## **2.5 Distribution de matériaux de construction**

Œuvrant pour la modernisation des circuits de distribution des matériaux de construction, Holcim Maroc a initié le premier réseau de distribution de matériaux de construction au Maroc sous l'enseigne "BATIPRO Distribution".

à travers ce réseau, qui prône le professionnalisme, la qualité et la transparence, Holcim Maroc souhaite fédérer des distributeurs indépendants de divers horizons autour d'un même idéal et leur faire partager les mêmes bonnes pratiques commerciales au bénéfice de l'amélioration de leur compétitivité et pour une meilleure satisfaction de leur clientèle.

L'ambition de BATIPRO Distribution est d'être le premier réseau de référence dans ce secteur d'activité.

## **3. Présentation de L'usine Ras El Ma**

La cimenterie de Ras El MA est située à 20 Km de l'ouest de la ville de FES à proximité de l'autoroute FES-CASABLANCA. Le site n'était pas choisi par hasard mais en tenant compte de plusieurs raisons :

- $\checkmark$  La disponibilité des matières premières en quantité et qualité.
- $\checkmark$  La possibilité d'alimentation en eau et en énergie électrique.
- $\checkmark$  La qualité des terrains de point de vue fondation et écoulement de la production et l'approvisionnement de la cimenterie.

## **4 .L'organigramme de la cimenterie (Figure 1)** :

L'organigramme de la cimenterie Holcim de Ras El Ma est donné sur la figure suivante :

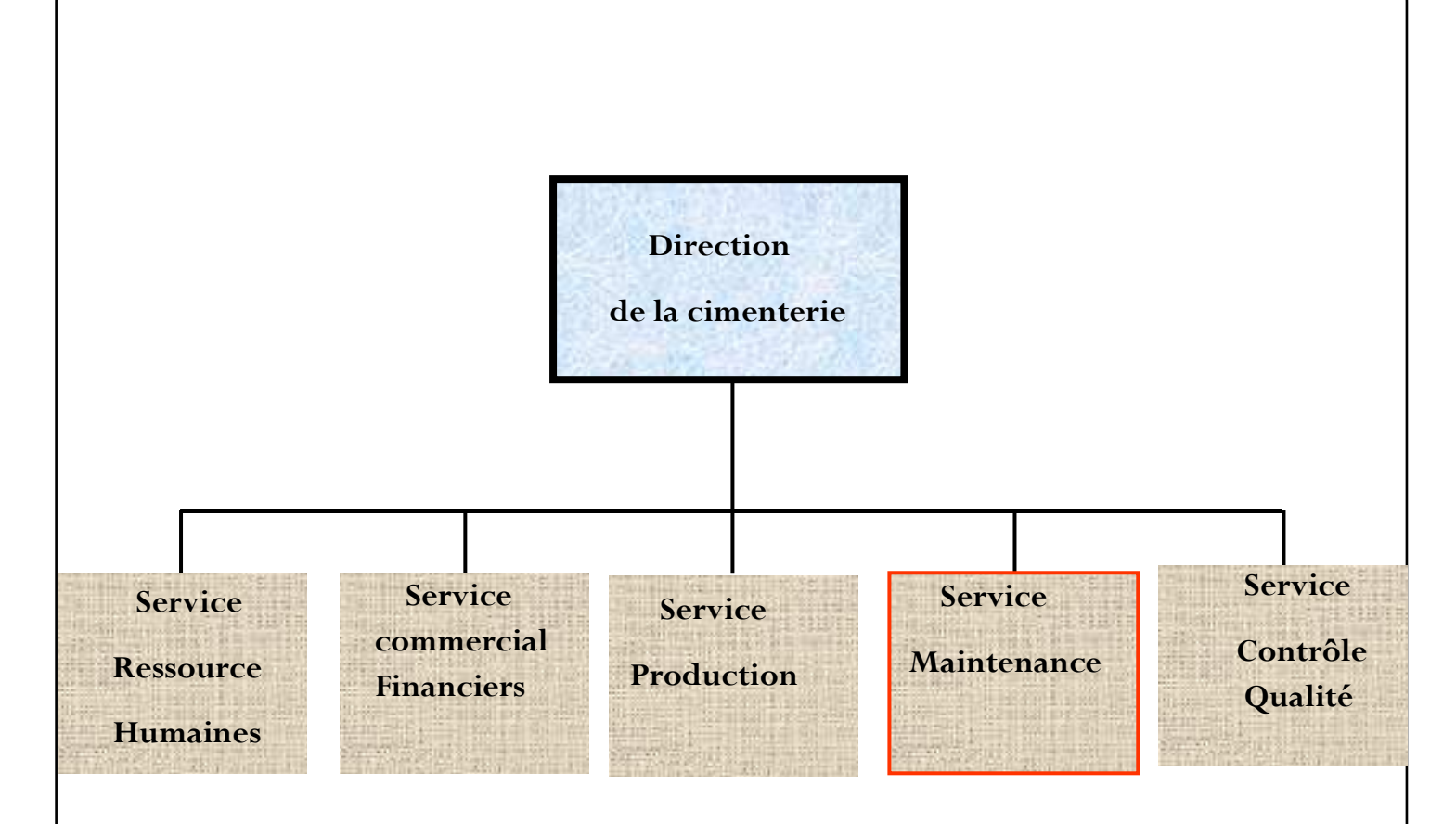

## **Figure 1 : organigramme de la cimenterie**

C'est au **service Maintenance** que j'ai effectué mon stage .Ce service veille sur le bon fonctionnement des machines pour une production dans de bonnes conditions de qualité et de sécurité. En plus de la maintenance électrique, ce service comprend aussi la maintenance mécanique, le bureau de méthodes et le magasin qui alimente le service en pièces.

## **II. Processus de fabrication du ciment**

Le processus de production du ciment est simplifié sur la figure suivante :

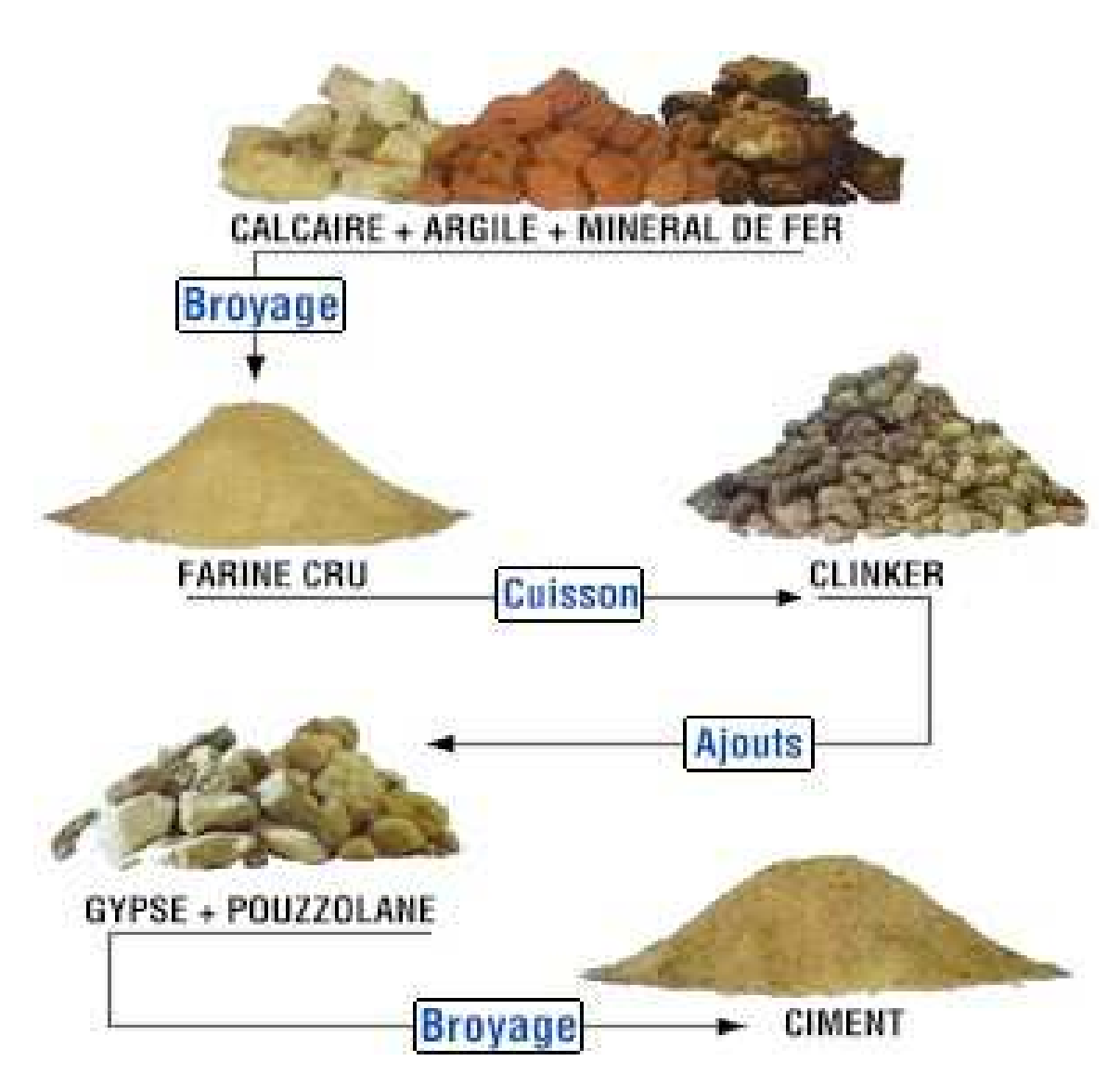

Figure 2 : Le processus de production du ciment

 **1. Préparation des matières premières 1.1Carrière**

Le calcaire est extrait depuis la carrière, à coté de l'usine. Cette dernière est exploitée à ciel couvert sur un front d'une hauteur de 12 à 15 mètres. En effet l'extraction se fait en deux temps:

- Forage de trous afin de poser des explosifs et récupérer les cuttings pour savoir la composition chimique du calcaire ;

-Abattage des roches.

Une fois les blocs de calcaire récupérés de la carrière, elles subissent un concassage. Vu la difficulté de fragmenter la matière en une seule opération, elle passe par un :

- Concasseur primaire à mâchoires où elle est réduite à des dimensions inférieures à 300 mm.

- Concasseur secondaire à marteaux pour réduire les dimensions à moins de 50mm ceci après avoir été mélangée à un taux d'environ de 12 % de schistes.

Les caractéristiques du concasseur sont résumées par le tableau suivant :

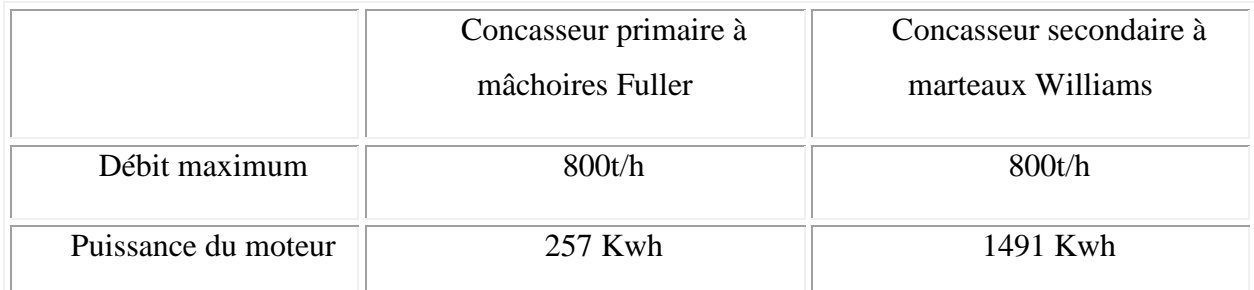

## Tableau 1 : **Caractéristiques des concasseurs de la carrière**

## **1.2 Pré homogénéisation**

La pré homogénéisation des matières premières est une opération qui consiste à assurer une composition chimique régulière du mélange des matières premières. Des échantillons du mélange des matières premières sont prélevés lors de la constitution des tas dans une station d'échantillonnage, ces échantillons sont analysés au niveau du laboratoire de l'usine. Les résultats de ces analyses permettent de définir les corrections nécessaires à apporter au mélange des matières premières, ce mélange est dénommé en cimenterie par le crû. Pour l'usine REM, la matière est homogène chimiquement donc elle ne nécessite pas la Pré homogénéisation

#### **1.3 Broyage de crue**

Le broyage du cru est une opération qui consiste à préparer un mélange homogène avec une bonne répartition granulométrique pour assurer les meilleures conditions de cuisson de la farine. Le broyage du crû consiste à l'introduire dans le broyeur à crû dans lequel il subit des actions mécaniques pour l'obtention de la farine. Cette opération est assuré dans l'usine RAS EL MA par un broyeur vertical Polysius type RM 16/33 .La farine obtenue (qui est une poudre fine) est stockée dans un silo après avoir subi une opération d'homogénéisation pour obtenir une composition chimique régulière des matières premières qui seront introduites dans le four pour cuisson.

## **1.4 Dépoussiérage**

 Le transport de la farine du cru par des aéroglissières risque de générer des poussières. Le système de dépoussiérage consiste à éliminer les émissions des poussières par l'utilisation de filtres à manches, ce qui est le cas dans l'usine REM, ou d'éléctrofiltres pour une meilleure protection de l'environnement. A noter que le dépoussiérage n'est pas une opération spécifique à la farine, d'autres ateliers (le broyage du ciment par exemple) comportent des systèmes de dépoussiérage.

## **2. Production du Clinker**

## **2.1 La tour de préchauffage**

Les gaz chauds formés dans le four sont tirés par un ventilateur et circulent à grande vitesse dans les cyclones de la tour échangeur. La farine est injectée à la partie supérieure et descend par gravité dans les cyclones successifs pour pénétrer ensuite dans un précalcinateur qui contient les gaz de combustion du coke issus des deux brûleurs situés à la partie inférieure de la tour. Ensuite la matière entre dans la boite à fumée décarbonatée de 85 à 90%. L'échange thermique au sein de la tour s'accompagne des effets suivants :

- Evaporation de l'eau libre;
- Dégagement de l'eau de constitution des argiles;
- Décarbonatation partielle de la farine.

 Un système de cannons à air est installé dans des différents points du préchauffeur afin d'éviter le colmatage des dépôts éventuels de la matière.

## **2.2 Four rotatif** :

La farine provenant de la tour de préchauffage déjà décarbonatée à 90 %, poursuit son parcours dans le four.

On distingue deux zones au sein du four :

 **a)** La zone de calcination (appelée aussi de transition) : C'est la zone à l'entrée du four où s'achève la décarbonatation de la matière.

 **b)** La zone de cuisson ou de clinkérisation : C'est la zone la plus importante et la plus chaude du four rotatif. En effet, la température de cette zone peut dépasser 1500°C, ce qui permet la combinaison de  $(CaO)_{2}SiO_{2}$   $(C_{2}S)$  avec la chaux libre pour donner les cristaux de (CaO)3SiO2 **(C3S)** qui grossissent et granulent, formant ainsi du clinker. La chaleur nécessaire pour la réalisation de ces réactions est assurée par la combustion du coke. La rotation et l'inclinaison du four permettent la progression de la matière.

#### **2.3 Refroidisseur à clinker**

 Le rôle des refroidisseurs consiste à garantir la trempe du clinker pour avoir une structure minéralogique et des dimensions de cristaux favorables. Les refroidisseurs permettent aussi de baisser la température du clinker pour faciliter la manutention et le stockage. Il existe plusieurs types de refroidisseurs : refroidisseurs à grilles, utilisé dans l'usine REM, refroidisseurs rotatifs, refroidisseurs planétaires, …

## **3 . Mouture du ciment et expédition**

 **3.1 Silos à clinker** 

Le clinker issu du four est stocké dans des silos qui d'une part, confèrent à l'atelier de broyage ciment (étape suivante) une autonomie de marche en cas d'arrêt intempestif du four et d'autre part, prémunissent le clinker d'une dégradation physico-chimique que causerait un stockage prolongé à l'air libre. L'usine REM possède un silo de charge maximal qui peut atteindre 5000 tonnes.

## **3.2 Broyage du ciment**

Le clinker et les ajouts, qui sont des matériaux grossiers par rapport à la granulométrie du ciment, sont introduits au niveau du broyeur dans des proportions prédéfinies pour subir des efforts mécaniques du broyage et produire ainsi le ciment qui est d'une finesse inférieur à 40 microns. L'atelier de broyage comprend un broyeur horizontal Polysius d'un débit de 26 tonnes/heurs, le séparateur (qui sélectionne les particules selon leur grosseur), le dépoussiéreur du broyeur et accessoirement la presse à rouleaux.

## **3.3 Services**

La société veille à offrir les meilleurs services à ses clients par une assistance adaptée à leurs besoins, elle offre aussi un service de transport adapté et respecte les délais de livraison de ses clients.

Concernent la société Holcim Maroc, elle produit uniquement le ciment sous différentes catégories :

## **1. CPJ 35 :**

Le CPJ 35 est un ciment portland composé dont les constituants

principaux sont :

- $\checkmark$  Le Clinker
- Le Filler
- Le Gypse

La proportion maximale de gypse est de 35%.

## **2. CPJ 45 :**

c'est du ciment supportant 45 MPa. Il est utilisé dans :

- les travaux de grandes masses
- le béton armé.

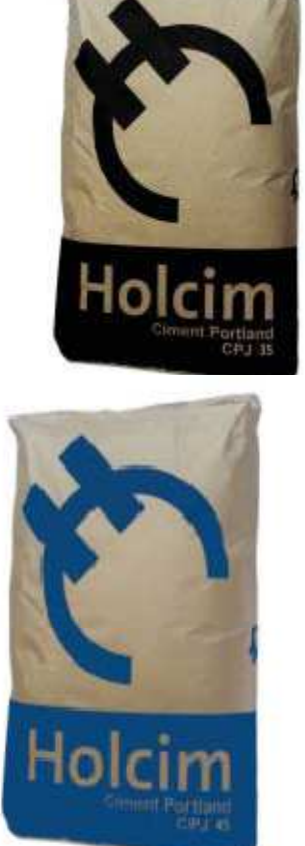

## **3. CPA 55 :**

Le CPA 55 est un ciment portland composé dont le constituant principal est :

- $\checkmark$  Le clinker
- $\checkmark$  Le filler
- $\checkmark$  Le gypse

La proportion maximale d'ajout filler est des 3%

## **3.4 Logistique**

Les expéditions comprennent le stockage du ciment, son conditionnement (ensachage) en cas de livraison par sacs et son chargement sur l'outil de transport (camion, train, bateau...). C'est l'interface de l'usine avec le client.

# **CHAPITRE II : Les Automates Programmables Industriels**

## **1. Généralités sur les API :**

## **1.1. Historique :**

Les automates programmables industriels sont apparus a la fin des années soixante aux Etats Unis, a la demande de l'industrie automobile américaine (General Motors en leader), qui réclamait plus d'adaptabilité de ses systèmes de commande. Ce n'est qu'en 1971 qu'ils firent leur apparition en France.

Les années soixante-dix connaissent une explosion des besoins industriels dans le domaine de l'automatique, de la flexibilité et l'évolutivité des Systèmes Automatises de Production (SAP).

Siemens AG est un groupe allemand. Fonde en 1847 par Werner Von Siemens, il réalise des équipements électroniques et électrotechniques. Son siège est à Munich, et c'est l'une des plus grosses entreprises européennes.

## **SIEMENS**

## **Figure 3** : le sigle de la société Siemens AG

Dans le cadre de son expansion, Siemens crée le 28 janvier 1972, le consortium Unidata. Ce projet européen permet, dans les années 1970, l'émergence d'une grande industrie informatique européenne. Les compétences de trois participants ont été mises en commun. La maitrise d'œuvre, l'architecture des machines et le logiciel ont été attribues a la Compagnie Internationale pour l'Informatique (CII), la technologie électronique revenait a Philips tandis que Siemens se chargeait des périphériques mécaniques.

En 1975 : la France abandonne unilatéralement l'accord Uni data, CII fusionne avec Honeywell-Bull, Philips délaisse l'informatique et Siemens rejoint Fujitsu pour devenir, aujourd'hui, un des plus grands constructeurs mondiaux .

## **1.2. Définition :**

L'automate programmable industriel A.P.I ou Programmable Logic Controller PLC est un appareil électronique programmable. Il est défini suivant la norme française EN-61131- 1, adapte à l'environnement industriel, et réalise des fonctions d'automatisme pour assurer la commande de pré-actionneurs et d'actionneurs a partir d'informations logiques, analogiques ou numériques. C'est aujourd'hui le constituant essentiel des automatismes. On le trouve non seulement dans tous les secteurs de l'industrie, mais aussi dans les services et dans l'agriculture.

La force principale d'un automate programmable industriel API réside dans sa grande capacité de communication avec l'environnement industriel. Outre son unité centrale et son alimentation, il est constitue essentiellement de modules d'entrées/sorties, qui lui servent d'interface de communication avec le processus industriel de conduite. Il a comme rôles principaux dans un processus :

- $\checkmark$  D'assurer l'acquisition de l'information fournie par les capteurs ;
- $\checkmark$  En faire le traitement :
- Elaborer la commande des actionneurs ;
- $\checkmark$  Assurer également la communication pour l'échange d'informations avec l'environnement.

Un automate programmable peut être à **logique positive** ou **négative**.

• **Logique positive** 

Le commun interne des entrées est relié au 0V.

• **Logique négative** 

Le commun interne des entrées est relié au 24V.

## **1.3. Domaines d'emploi des automates :**

On utilise les API dans tous les secteurs industriels pour la commande des machines (convoyage, emballage ...) ou des chaînes de production (automobile, agroalimentaire ...) ou il peut également assurer des fonctions de régulation de processus (métallurgie, chimie ...).

Il est de plus en plus utilisé dans le domaine du bâtiment (tertiaire et industriel) pour le contrôle du chauffage, de l'éclairage, de la sécurité ou des alarmes.

## **1.4. Nature des informations traitées par l'automate :**

Les informations peuvent être de type :

 $\checkmark$  Tout ou rien (T.O.R.) : l'information ne peut prendre que deux états (vrai/faux, 0 ou 1 …).C'est le type d'information délivrée par un détecteur, un bouton poussoir …

 **Analogique :** l'information est continue et peut prendre une valeur comprise dans une plage bien déterminée. C'est le type d'information délivrée par un capteur (pression, température …)

 **Numérique :** l'information est contenue dans des mots codés sous forme binaire ou bien hexadécimale. C'est le type d'information délivrée par un ordinateur ou un module intelligent.

## **1.5. Architecture des automates :**

 **1.5.1. Aspect extérieur :** 

Les automates peuvent être de type **compact** ou **modulaire**.

**i** De type compact : on distinguera les modules de programmation (logo de siemens, zelio de Schneider, millenium de Crouzet…) des micros automates .il intègre le processeur, l'alimentation, les entrées et les sorties. Selon les modèles et les fabricants, il pourra réaliser certains fonctions supplémentaires (comptage rapide, E/S analogiques…) et recevoir des extensions en nombre limité.

Ces automates de fonctionnement simple sont généralement destinés à la commande de petits automatismes.

 $\text{■}$  **De type modulaire :** le processeur, l'alimentation, et les interfaces d'E/S résident dans des unités séparées (modules) et sont fixées sur un ou plusieurs racks contenant le « fond de panier » (bus plus connecteurs).

Ces automates sont intégrés dans les automatismes complexes où puissance, capacité de traitement et flexibilité sont nécessaires.

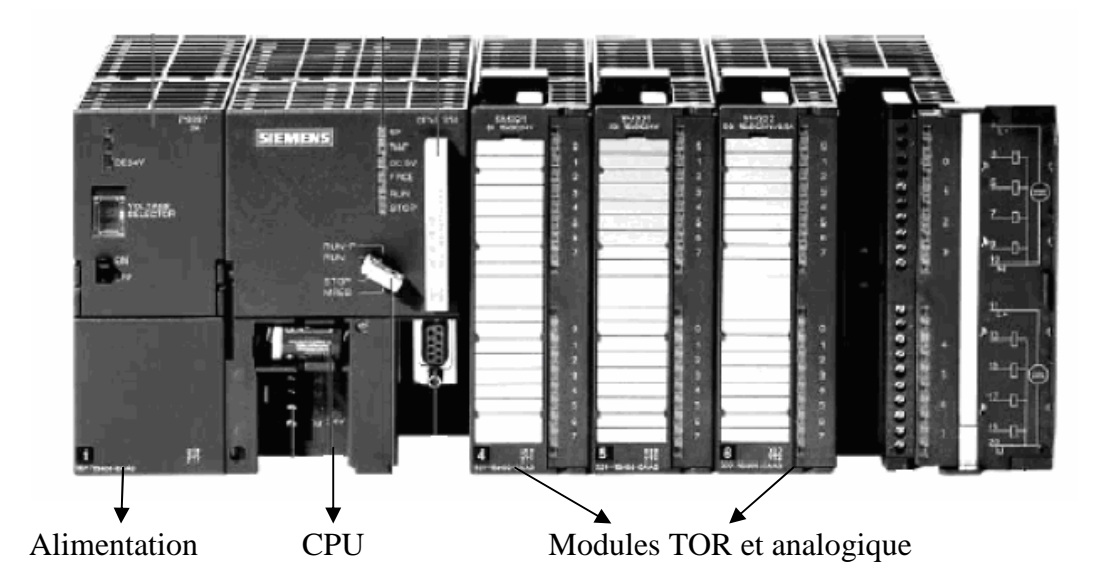

**Figure 4 :** L'automate programmable Siemens

## **1.5.2. Structure interne :**

La structure matérielle interne d'un API obéit au schéma donne sur la figure ci dessous.

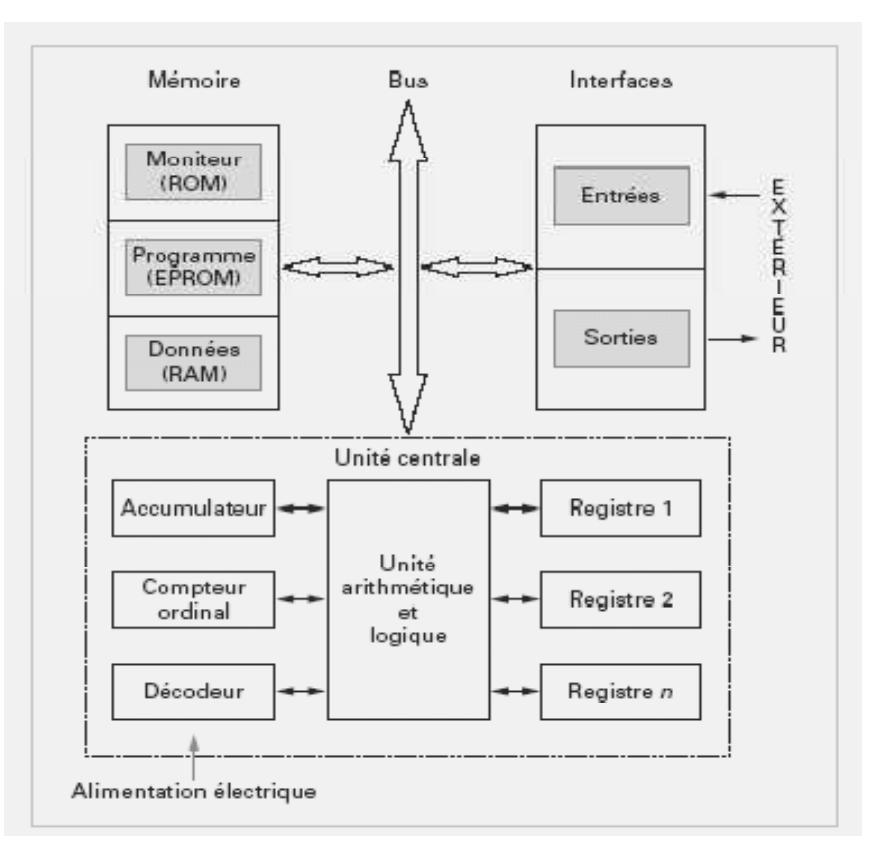

**Figure 5 :** structure interne d'un API

 **Module d'alimentation** : il assure la distribution d'énergie aux différents modules.

 **Unité centrale** : à base de microprocesseur, elle réalise toutes les fonctions logiques, arithmétiques et de traitement numérique (transfert, comptage, temporisation ...).

 **Le bus interne** : il permet la communication de l'ensemble des blocs de l'automate et des éventuelles extensions.

 **Mémoires** : Elles permettent de stocker le système d'exploitation (ROM ou PROM), le programme (EEPROM) et les données système lors du fonctionnement (RAM). Cette dernière est généralement secourue par pile ou batterie. On peut, en règle générale, augmenter la capacité mémoire par adjonction de barrettes mémoires type PCMCIA.

 **Interfaces d'entrées / sorties :** Les interfaces d'E/S relient l'automate au monde extérieur. Elles se présentent sous forme de cartes électroniques ou de modules enfichables et peuvent être du type analogique ou TOR.

Les API peuvent recevoir jusqu'à 3000 entrée/sorties.

o **Interface d'entrée :** elle permet de recevoir les informations du S.A.P. ou du pupitre et de mettre en forme (filtrage, ...) ce signal tout en l'isolant électriquement (optocouplage).

o **Interface de sortie :** elle permet de commander les divers préactionneurs et éléments de signalisation du S.A.P. tout en assurant l'isolement électrique.

## **1.6. Fonctions réalisées :**

Les automates compacts permettent de commander des sorties en T.O.R et gèrent parfois des fonctions de comptage et de traitement analogique.

Les automates modulaires permettent de réaliser de nombreuses autres fonctions grâce à des modules intelligents que l'on dispose sur un ou plusieurs racks. Ces modules ont l'avantage de ne pas surcharger le travail de la CPU car ils disposent bien souvent de leur propre processeur.

Principales fonctions :

 $\triangleright$  Cartes d'entrées / sorties : Au nombre de 4, 8, 16 ou 32, elles peuvent aussi bien réaliser des fonctions d'entrées, de sorties ou les deux.

Ce sont les plus utilisées et les tensions disponibles sont normalisées (24, 48, 110 ou 230V continu ou alternatif ...).

Les voies peuvent être indépendantes ou posséder des "communs".

Les cartes d'entrées permettent de recueillir l'information des capteurs, boutons... qui lui sont raccordés et de la matérialiser par un **bit image** de l'état du capteur.

Les cartes de sorties offrent deux types de technologies : les sorties à relais électromagnétiques (bobine plus contact) et les sorties statiques (à base de transistors ou de triacs).

 Cartes de comptage rapide : elles permettent d'acquérir des informations de fréquences élevées incompatibles avec le temps de traitement de l'automate.

Exemple : signal issu d'un codeur de position.

 Cartes de commande d'axe : Elles permettent d'assurer le positionnement avec précision d'élément mécanique selon un ou plusieurs axes. La carte permet par exemple de piloter un servomoteur et de recevoir les informations de positionnement par un codeur. L'asservissement de position pouvant être réalisé en boucle fermée.

 Cartes d'entrées / sorties analogiques : Elles permettent de réaliser l'acquisition d'un signal analogique et sa conversion numérique (CAN) indispensable pour assurer un traitement par le microprocesseur.

La fonction inverse (sortie analogique) est également réalisée.

Les grandeurs analogiques sont normalisées : 0-10V ou 4-20mA.

Autres cartes :

- Cartes de régulation PID
- $\triangleright$  Cartes de pesage
- $\triangleright$  Cartes de communication (Ethernet ...)
- Cartes d'entrées / sorties déportées

## **1.7. Principe de fonctionnement :**

L'automate programmable fonctionne par déroulement cyclique du programme. Le cycle comporte trois opérations successives qui se répètent normalement comme suit :

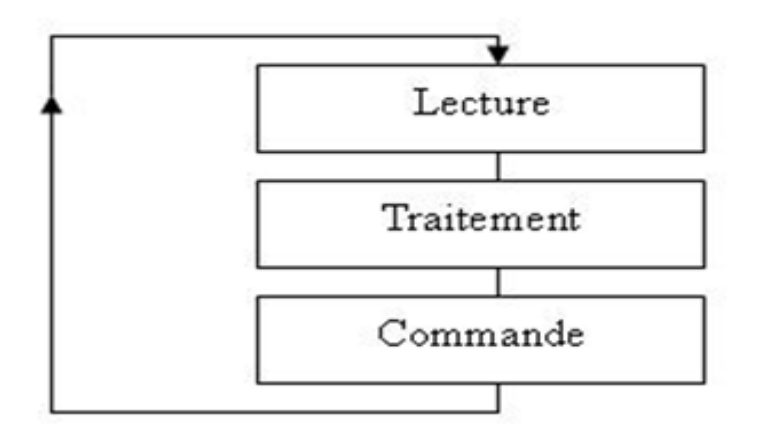

**Figure 6 :** Principe de fonctionnement des API

÷. **La lecture :** la scrutation des entrées binaires pour transférer leurs états dans la zone images des entrées.

Æ. **Le traitement** : le processeur exécute les instructions de la mémoire programme en fonction des informations de la mémoire des données. Cette exécution se traduit par la modification de certaines variables et leur mise à jour dans la zone correspondante.

÷. **La commande** : les images des sorties dans la mémoire des données sont transférées dans le module de sortie pour être converti en signaux électriques pour la commande des pré-actionneurs et des dispositifs de visualisation. Ces valeurs sont verrouillés jusqu'au cycle prochain.

Ce cycle se répète infiniment tant qu'il n'y a pas d'interruption interne ou externe qui engendre l'arrêt temporaire ou permanent de l'automate. A chaque cycle seul, l'automate fait une mise à jour de ses données en entrée, garde cet état des entrées et passe à la phase de traitement. Cette dernière phase nécessite un temps prédéfini pour qu'elle se termine, dépendant de la fréquence du processeur et de la technologie interne et de la nature du traitement aussi.

 Une fois terminée, on est dans la troisième et finale phase de sortie, où l'automate mets à jour ses signaux de sortie dépendant des résultats obtenus lors du traitement des entrées. Ces sorties restent figées jusqu'au prochain cycle.

Chaque fois que l'on minimise le temps d'un cycle, on améliore l'efficacité de notre automate. Malheureusement, le constructeur joue le rôle principal dans ce cas puisqu'il fixe la fréquence interne en se référant au processeur qu'il a utilisé. Mais l'utilisateur peut minimiser ce temps écoulé en améliorant le coût de son algorithme.

## **1.8. Critères de choix d'un automate :**

Le choix d'un automate programmable est en premier lieu le choix d'une société ou d'un groupe et les contacts commerciaux et expériences vécues sont déjà un point de départ.

Les grandes sociétés privilégieront deux fabricants pour faire jouer la concurrence et pouvoir "se retourner" en cas de "perte de vitesse" de l'une d'entre elles.

Le personnel de maintenance doit toutefois être formé sur ces matériels et une trop grande diversité des matériels peut avoir de graves répercussions. Un automate utilisant des langages de programmation de type GRAFCET est également préférable pour assurer les mises au point et dépannages dans les meilleures conditions.

La possession d'un logiciel de programmation est aussi source d'économies (achat du logiciel et formation du personnel). Des outils permettant une simulation des programmes sont également souhaitables.

Il faut ensuite quantifier les besoins :

 $\checkmark$  Nombre d'entrées / sorties : le nombre de cartes peut avoir une incidence sur le nombre de racks dès que le nombre d'entrées / sorties nécessaires devient élevé.

 $\checkmark$  Type de processeur : la taille mémoire, la vitesse de traitement et les fonctions spéciales offertes par le processeur permettront le choix dans la gamme souvent très étendue.

 $\checkmark$  Fonctions ou modules spéciaux : certaines cartes (commande d'axe, pesage ...) permettront de "soulager" le processeur et devront offrir les caractéristiques souhaitées (résolution, ...).

 $\checkmark$  Fonctions de communication : l'automate doit pouvoir communiquer avec les autres systèmes de commande (API, supervision ...) et offrir des possibilités de communication avec des standards normalisés (Profibus ...).

## **1.9. Modes de fonctionnement de l'automate :**

Généralement un automate possède 2 modes de fonctionnement principaux :

4 Mode **STOP** ou MANUEL : L'automate n'exécute pas le programme. C'est souvent le mode obligatoire pour transférer le programme de la console vers l'API.

÷L. Mode **RUN** ou START ou AUTOMATIQUE: L'automate exécute le programme en exécutant des cycles de scrutation (voir plus loin). Dans ce mode certaines modifications et manipulations de valeurs de variables sont autorisée avec parfois certaines limitations.

## **2. Présentation de la gamme SIMATIC de SIEMENS**

Siemens reste le seul à proposer une gamme complète de produits pour l'automatisation industrielle, par le biais de sa gamme SIMATIC. L'intégration globale de tout l'environnement d'automatisation est réalisée grâce a :

 $\checkmark$ Une configuration et une programmation homogène des différentes unîtes du système

Une gestion cohérente des données.

.

 $\checkmark$ Une communication globale entre tous les équipements d'automatisme mis en œuvre

# **2.1. Les différentes variantes dans la gamme SIMATIC**  **2.1.1. SIMATIC S7 :**

Cette gamme d'automates comporte trois familles :

- $\pm$  S7 200, qui est un Micro-automate modulaire pour les applications simples, avec possibilité d'extensions jusqu'a 7 modules, et une mise en réseau par l'interface multipoint (MPI) ou PROFIBUS.
- S7300 est un Mini-automate modulaire pour les applications d'entrée et de milieu de gamme, avec possibilité d'extensions jusqu'a 32 modules, et une mise en réseau par l'interface multipoint (MPI), PROFIBUS et Industrial Ethernet.
- $\frac{1}{2}$  S7400 est un automate de haute performance pour les applications de milieu et haut de gamme, avec possibilité d'extension a plus de 300 modules, et une possibilité de mise en réseau par l'interface multipoint (MPI), PROFIBUS ou Industrial Ethernet.

## **2.1.2. SIMATIC C7 :**

Le SIMATIC C7 combine automate programmable et panneau operateur dans une seule unité .L'automate compte la CPU, les modules d'entrées/sorties, et le panneau operateur qui est utilise comme une interface Homme/Machine HMI.

Le C7 permet la visualisation des états de fonctionnement, des valeurs actuelles du processus et des anomalies.

## **2.1.3. SIMATIC M7 :**

Les SIMATIC M7 sont des calculateurs industriels compatibles PC. Il s'agit d'un système modulaire sous boitier, construit dans la technique des automates SIMATIC S7. Il peut être intègre dans un automate S7 300/400 ou être utilise comme système autonome avec une périphérie choisie dans la gamme S7.

Le M7 300/400 est capable d'effectuer simultanément avec une seule CPU des opérations en temps réel, par exemple des algorithmes complexes de commande, de régulation ainsi que des taches de visualisation et de traitement informatique. Les logiciels sous DOS ou Windows sont exploitables sur le M7-300. Par ailleurs, avec son architecture normalisée PC, il permet une extension programmable et ouverte de la plate-forme d'automatisation S7.

## **2.2. Présentation de l'automate SIEMENS 314C-2DP :**

## **2.2.1. Face avant du processeur :**

Le processeur (CPU) 314C-2DP dispose de 24 entrées et 16 sorties tout ou rien (TOR), 5 entrées analogiques et 2 sorties analogiques. De plus, certaines entrées et sorties TOR permettent des fonctions technologiques (comptage, mesure, etc.). Toutes ces entrées/sorties sont lues ou écrites dans le programme parleurs adresses. Cette CPU est un automate de milieu de gamme Siemens.

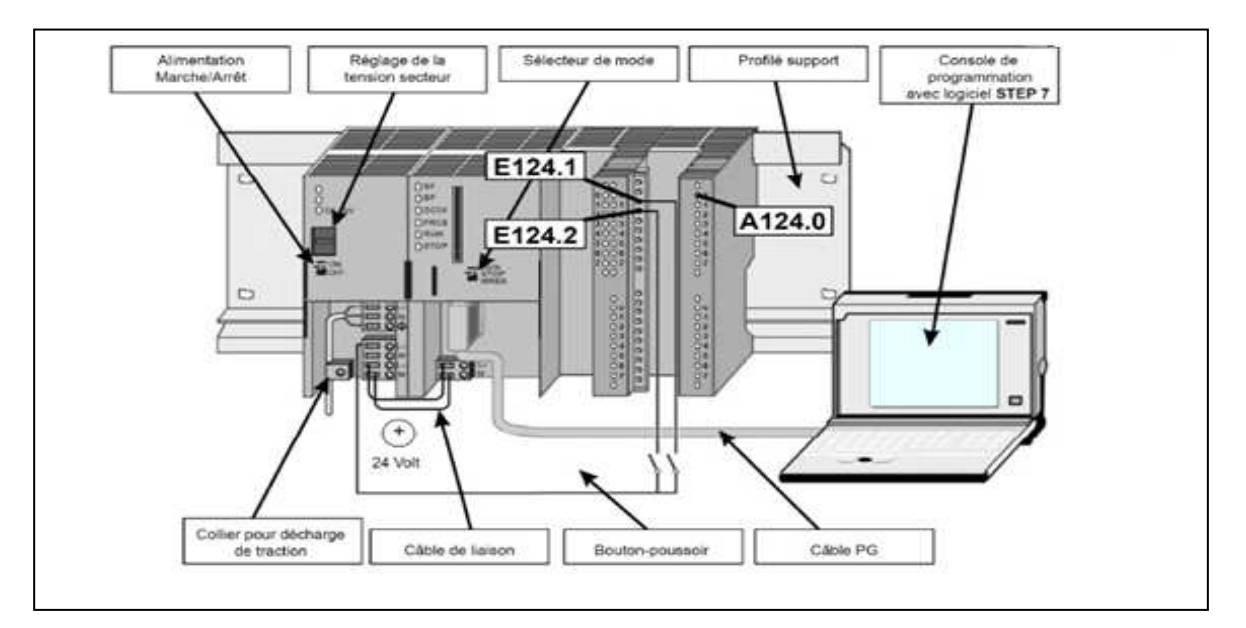

**Figure 7:** Face avant du processeur

## **2.2.2. Entrées/sorties disponibles sur la CPU 314C-2DP :**

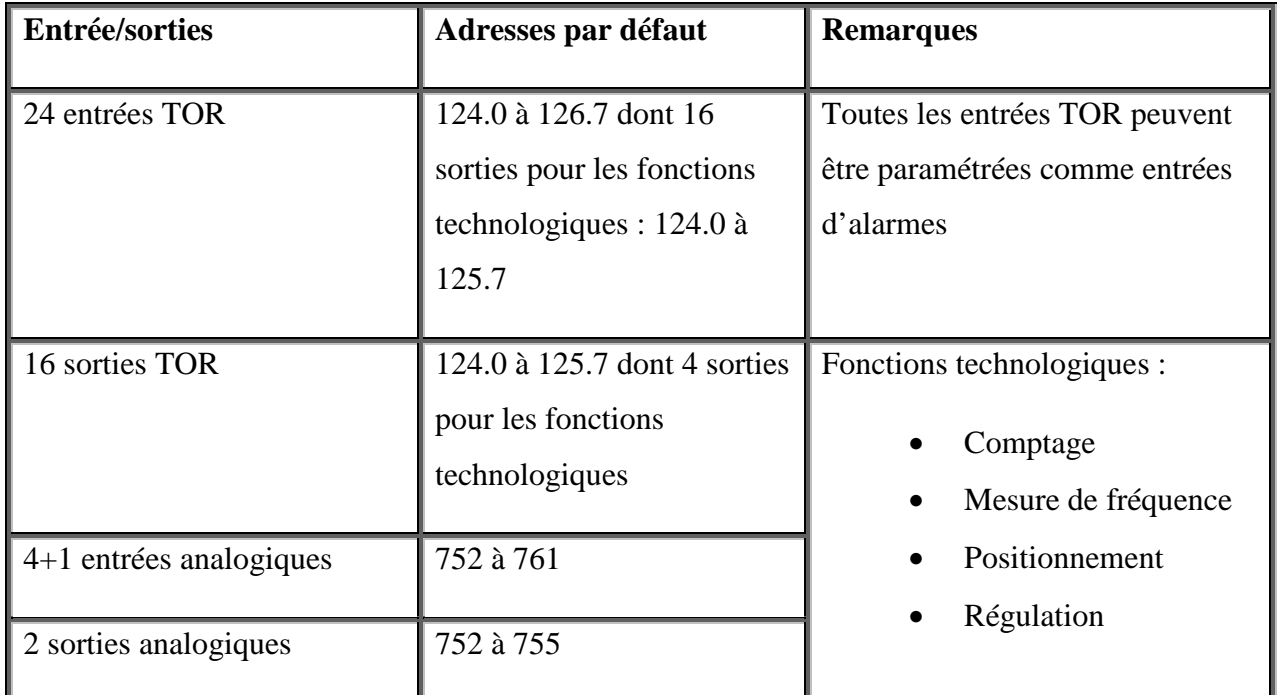

## **Tab 2:** Entrées/sorties disponibles sur la CPU 314C-2DP

## **2.2.3. Adressage et disposition :**

## **2.2.3.1. Adressage des modules :**

Une adresse initiale de module est affectée à chaque numéro d'emplacement. Selon le type de module, il s'agit d'une adresse numérique ou analogique. L'exemple suivant présente un ensemble monté sur rail (1 automate314C-2DP, précédé d'une alimentation et suivi de 8 modules).

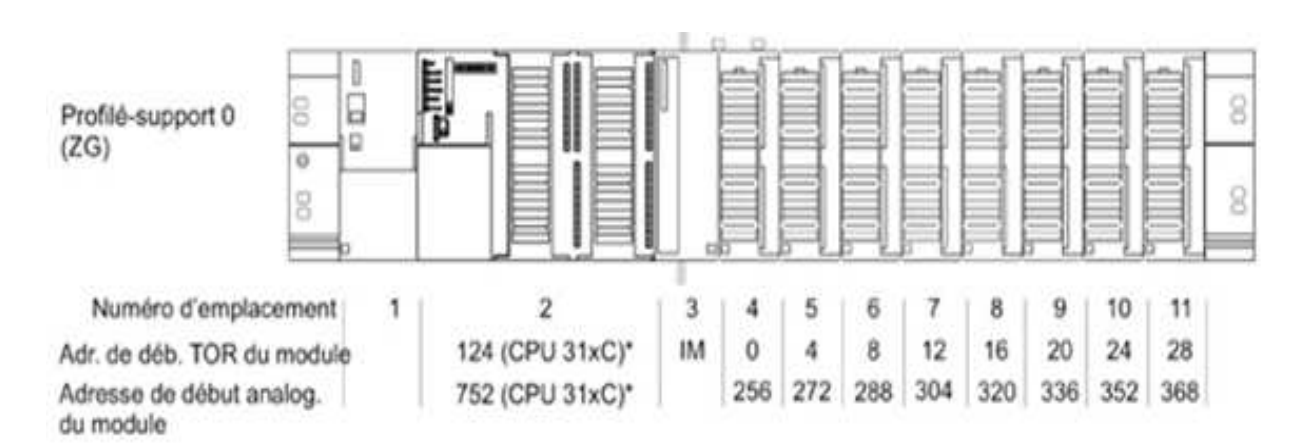

**Figure 8:** automate314C-2DP suivi de 8 modules

## **2.2.3.2. Adressage des entrées/sorties TOR :**

L'adresse d'octet est basée sur l'adresse initiale des modules. L'adresse de bit est indiquée sur le module. Si le premier module TOR se trouve sur l'emplacement 4, son adresse initiale par défaut est 0. L'adresse initiale de chaque module TOR suivant est incrémentée de 4 par emplacement.

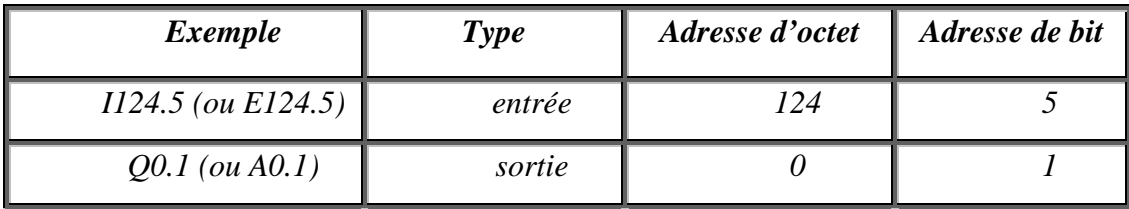

**Tab 3:** Exemple d'adressage des entrées/sorties TOR

## **CHAPITRE III : PHASE AUTOMATISATION**

## **1. Introduction :**

 Le but de ce chapitre est de concevoir, grâce au logiciel Step 7 un programme pour guider l'évolution d'un automate programmable de marque Siemens, modèle S7-300. Ce programme servira à l'automatisation d'une installation de contrôle du niveau de remplissage.

## **2. Qu'est-ce que l'automatisation ?**

## • **Selon les techniciens :**

« L'automatisation consiste à « rendre automatique » les opérations qui exigeaient auparavant l'intervention humaine »

## • **Une autre définition :**

« L'automatisation est considérée comme l'étape d'un progrès technique où apparaissent des dispositifs techniques susceptibles de seconder l'homme, non seulement dans ses efforts musculaires, mais également dans son travail intellectuel de surveillance et de contrôle. »

## **3. Les buts de l'automatisation :**

L'automatisation a pour but :

- $\checkmark$  Éliminer les tâches répétitives
- $\checkmark$  Simplifier le travail de l'humain
- $\checkmark$  Augmenter la sécurité
- $\checkmark$  Accroître la productivité
- $\checkmark$  Économiser les matières premières et l'énergie
- $\checkmark$  Maintenir la qualité

### **4. Utilisation de STEP 7 pour la programmation :**

## **4.1. Introduction :**

STEP 7 est le nom du logiciel de programmation pour les systèmes SIMATIC S7 et par conséquent le logiciel de programmation de S7-300. STEP 7 offre toutes les fonctionnalités nécessaires pour configurer, paramétrer et programmer S7-300. Il met à disposition du programmeur des fonctions d'assistance. Pour résoudre efficacement les problèmes d'automatisation. Les caractéristiques de STEP 7 facilitent la tâche de programmation pour l'utilisateur.

STEP 7 permet l'accès "de base" aux automates Siemens. Il permet de programmer individuellement un automate (en différents langages). Il prend également en compte le réseau, ce qui permet d'accéder à tout automate du réseau (pour le programmer), et éventuellement aux automates de s'envoyer des messages entre eux. Mais il ne permet pas de faire participer les ordinateurs à l'automatisme (possible sous PCS7).

## **4.2. Mode d'emploi :**

Dans STEP 7 on est libre de choisir l'une des deux procédures suivantes :

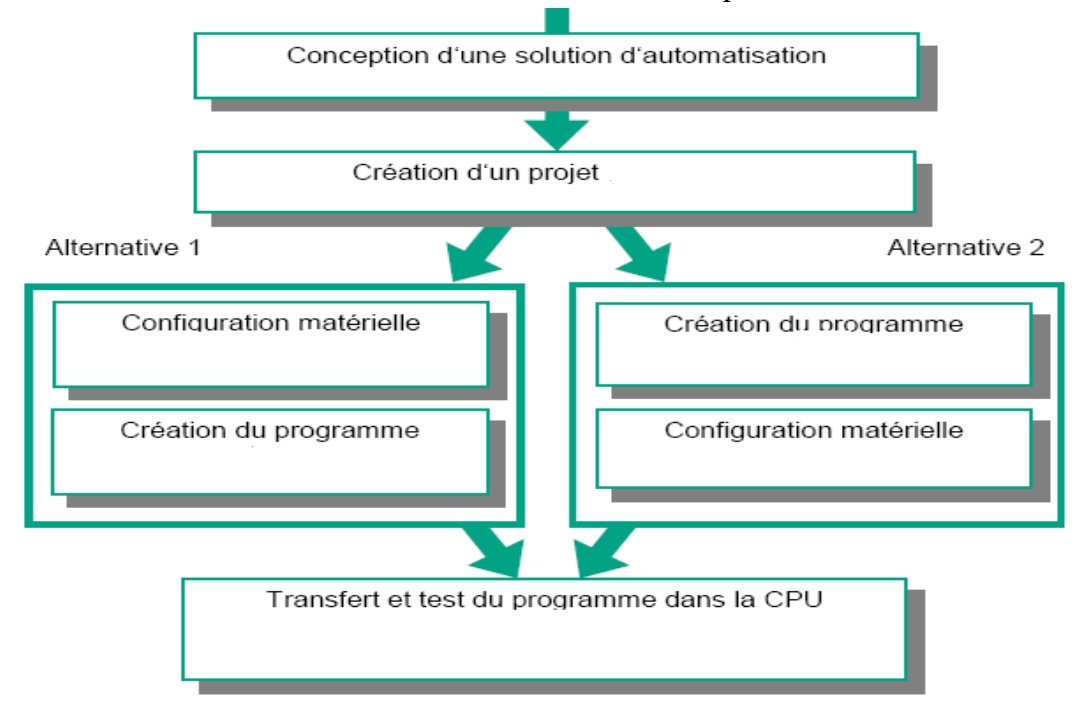

**Figure 9 :** Mode d'emploi de STEP7

## **4.3. Les langages de programmation :**

Liste d'instructions « **LIST** » : C'est un langage de programmation littéral, intégré dans STEP 7. La syntaxe des instructions est très proche du langage machine : les ordres ou les opérations sont suivis par les opérandes. Ceci vous permet d'obtenir des programmes optimisés en place mémoire et en temps d'exécution.

**Section** Schéma à contacts « **CONT** » : C'est un langage de programmation graphique, intégré dans STEP 7. La syntaxe des instructions ressemble à un schéma des circuits et vous permet de suivre sans difficulté le parcours des signaux entre les barres d'alimentation, à travers les contacts, les éléments complexes et les bobines.

Logigramme « **LOG** » : Il s'agit du second langage graphique de STEP **Section** 7. Les instructions y sont représentées sous la forme de boîtes fonctionnelles logiques connues de l'algèbre booléenne. Tout comme dans le schéma à contacts, il est possible de suivre le trajet du courant parcourant les fonctions.

## **4.4. Les Bases de programmation en CONT dans STEP 7 :**

 **4.4.1. Eléments bistable R-S :** 

Un élément bistable est représenté par un rectangle avec une entrée S (Set) et une entrée R (Reset).

Un état de signal 1 bref sur l'entrée S met la bascule à 1. Un état de signal 1 bref sur l'entrée R remet la bascule à 0. L'état de signal 0 aux entrées R et S ne modifie pas l'état préalable.

Si les deux entrées R et S ont simultanément l'état de signal 1, une mise à 1 ou à 0 prioritaire aura lieu. Cette mise à 1 ou à 0 prioritaire doit être programmée.

#### **4.4.2. Temporisations :**

Diverses temporisations sont souvent utilisées dans la réalisation de tâches d'automatisation. Les fonctions sont intégrées dans l'unité centrale de l'automate programmable, leur temps d'exécution et leur déclenchement sont paramétrés dans le programme utilisateur.

les automates programmables SIMATIC disposent d'un nombre défini de temporisations qui varie en fonction de la CPU. Un mot de 16 bits est affecté à chaque temporisation.

STEP7 dispose des différentes temporisations suivantes :

- S\_IMPULS Paramétrer et démarrer temporisation sous forme d'impulsion ;
- S\_VIMP Paramétrer et démarrer temporisation sous forme d'impulsion prolongée ;
- S\_EVERZ Paramétrer et démarrer temporisation sous forme de retard à la montée ;
- - S\_SEVERZ Paramétrer et démarrer temporisation sous forme de retard à la montée mémorisé ;
- -S\_AVERZ Paramétrer et démarrer temporisation sous forme de retard à la retombée ;
- -( SI ) Démarrer temporisation sous forme d'impulsion ;
- -( SV ) Démarrer temporisation sous forme d'impulsion prolongée ;
- -( SE ) Démarrer temporisation sous forme de retard à la montée ;
- ( SS ) Démarrer temporisation sous forme de retard à la montée mémorisé ;
- ( SA ) Démarrer temporisation sous forme de retard à la retombée

## **4.4.3. Opération de comptage :**

Dans l'automatisation, les fonctions de comptage sont requises pour l'acquisition du nombre de pièces ou d'impulsions. Des compteurs sont déjà intégrés dans le SIMATIC S7. Ces compteurs ont leur zone de mémoire réservée. La plage de valeurs du compteur est comprise entre 0 et 999.

STEP7 dispose de différents compteurs suivants :

- -ZÄHLER Paramétrage et compteur d'incrémentation/décrémentation ;
- $\blacksquare$  Z\_VORW Paramétrage et compteur d'incrémentation ;
- Z\_RUECK Paramétrage et compteur de décrémentation ;
- ( SZ ) Initialiser compteur ;
- (ZV) Décrémenter ;
- (ZR) Incrémente.

## **4.4.4. Opération de comparaison :**

 Les langages de programmation dans STEP7 offrent la possibilité de comparer directement deux valeurs numériques et de connecter aussitôt le résultat de la comparaison (RLG). Il faut pour cela que les deux nombres aient le même format.

Les paires suivantes de valeurs numériques peuvent être comparées :

- deux entiers  $(16 \text{ bits})$ ,  $(\text{symbol} : I)$
- deux entiers (32 bits), (symbole: D)
- deux réels (nombres a virgule flottante 32 bits,(symbole : R )

Il y a six types de comparaisons possibles: sont  $(==, <>, >, >=, >, <=, <)$ .

## **4.4.5. Gestion du programme**

 $\checkmark$  L'appel de bloc (CALL)

L'appel de blocs CALL permet d'appeler des fonctions (FC) et des blocs fonctionnels (FB) ainsi que des fonctions du système (SFC) et des blocs fonctionnels système (SFB). Simultanément il est possible de transférer des paramètres, de valoriser des variables et d'ouvrir le bloc de données locales du FB ou SFB.

Si aucune variable n'a été déclarée dans le bloc appelé, cette commande équivaut à la commande UC.

 $\checkmark$  Appel de bloc conditionnel (CC)

L'appel de bloc CC permet d'appeler les fonctions (FC) et les blocs fonctionnels (FB) ainsi que les fonctions système (SFC) et les blocs de fonctions système (SFB). Mais il n'est pas possible de transférer des paramètres ou de valoriser des variables simultanément.

## $\checkmark$  Appel de bloc inconditionnel  $\check{U}C$

L'appel de bloc inconditionnel *UC* permet d'appeler des fonctions (FC) et des blocs fonctionnels (FB) ainsi que des fonctions système (SFC) et des blocs fonctionnels système (SFB). Mais il n'est pas possible de transférer des paramètres ou de valoriser des variables simultanément.

### **4.4.6. Opérations de saut :**

On peut utiliser ces opérations dans tous les blocs de code, à savoir les blocs d'organisation (OB), les blocs fonctionnels (FB) et les fonctions (FC).

On dispose des opérations de saut suivantes :

- -(JMP) Saut inconditionnel.
- -(JMPN) Saut à l'intérieur d'un bloc si 0 (conditionnel)**.**

## **4.4.7. Opérations de conversion :**

Les opérations de conversion lisent le contenu du paramètre d'entrée IN, le convertissent ou changent le signe (par exemple, valeur positive en valeur négative). Le résultat est rangé dans le paramètre de sortie OUT. On trouve les opérations de conversion suivantes :

- **BCD** I Convertir nombre DCB en entier de 16 bits ;
- **I\_BCD** Convertir entier de 16 bits en nombre DCB ;
- **INV\_I** Complément à 1 d'entier de 16 bits ;
- **INV DI** Complément à 1 d'entier de 32 bits ;
- **NEG\_R** Inverser le signe d'un nombre réel

## **4.5. Bloc utilisateur :**

STEP 7 offre les blocs utilisateur suivants pour la programmation structurée :

#### **4.5.1. Bloc d'organisation**

Un OB est appelé cycliquement par le système d'exploitation et constitue donc l'interface entre le programme utilisateur et le système d'exploitation. L'OB contient des instructions d'appels de blocs indiquant à l'unité de commande de l'automate l'ordre dans lequel il doit traiter les blocs.

## **4.5.2. Bloc fonctionnel**

Le FB dispose d'une zone de mémoire qui lui est affectée en propre. Il est possible d'affecter un bloc de données (DB) au FB à l'appel du bloc. Il est possible d'accéder aux données du DB d'instance via les appels contenus dans le FB. on peut affecter plusieurs DB à un FB. Il est possible d´appeler d'autres FB et FC dans un bloc fonctionnel via des instructions d'appels de blocs.

## **4.5.3. Fonction**

Une FC ne possède pas une zone de mémoire propre. Les données locales d'une fonction sont perdues après l'exécution de la fonction. Il est également possible d'appeler d'autres FB et FC dans une fonction via des instructions d'appels de blocs.

## **4.5.4. Bloc de données :**

Les DB sont utilisés pour la mise à disposition d'espace mémoire pour les variables types données. Il existe deux types de blocs de données. Les DB globaux dans lesquels tous les OB, FB et FC peuvent lire les données enregistrées ou écrire des données et les DB d'instance qui sont affectés à un FB donné.

## **4.6. Mémentos**

Des mémentos sont utilisés pour les opérations internes de l'automate pour lesquelles l'émission d'un signal n'est pas nécessaire. Les mémentos sont des éléments électroniques bistables servant à mémoriser les états logiques "0" et "1". Chaque automate programmable dispose d'une grande quantité de mémentos. On programme ces derniers comme des sorties. En cas de panne de la tension de service, le contenu sauvegardé des mémentos est perdu.

## **4.7. Mnémoniques**

Les mnémoniques sont les noms que l'on attribue aux variables globales de la l'API. L'emploi des mnémoniques à la place des adresses absolues (ex E0.0=MOTEUR\_MARCHE) améliore considérablement la lisibilité et la clarté d'un programme et aide à isoler des défauts éventuels. Les mnémoniques ainsi définie sont utilisable dans tout le programme utilisateur d'un module programmable.

## **4.8. Différents types de variables contenues dans STEP7**

Dans l'environnement STEP7 on utilise plusieurs types de variables qu'on doit déclarer au préalable, le tableau résume les types de variables utilisées :

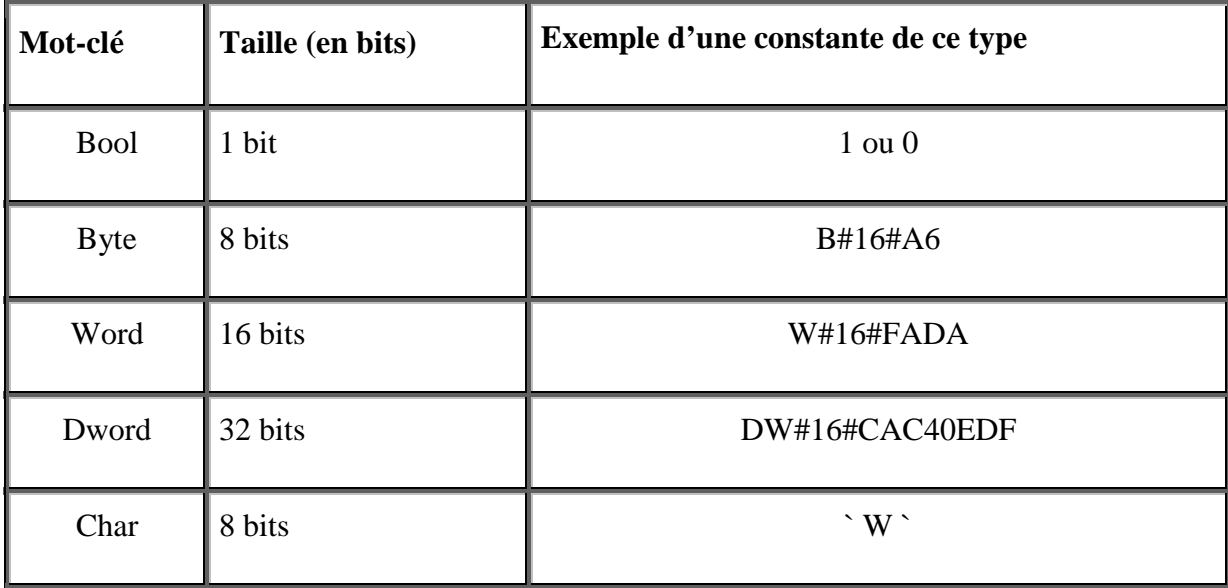

| S5Time        | 16 bits | S5T#5s-200ms        |
|---------------|---------|---------------------|
| Int           | 16 bits | 123                 |
| DInt          | 32 bits | 65539 ou L#-5       |
| Real          | 32 bits | 1.0 ou 34.5E-12     |
| Time          | 32 bits | T#2D-1H-3M-45s-12ms |
| Date          | 16 bits | D#2002-06-20        |
| Time of - Day | 32 bits | TOD#12:23:45.12     |

**Tab 4 :** types de variables contenues dans STEP7

## **4.9. Le simulateur des programmes PLCSIM :**

L'application de simulation de modules S7-PLCSIM permet d'exécuter et de tester le programme dans un automate programmable (AP) qu'on simule dans un ordinateur ou dans une console de programmation. La simulation étant complètement réalisée au sein du logiciel STEP7, il n'est pas nécessaire qu'une liaison soit établie avec un matériel S7 quelconque (CPU ou module de signaux). L'AP S7 de simulation permet de tester des programmes destines aux CPU S7-300 et aux CPU S7-400, et de remédier a d'éventuelles erreurs.

S7-PLCSIM dispose d'une interface simple permettant de visualiser et de forcer les différents paramètres utilisés par le programme (comme, par exemple, d'activer ou de désactiver des entrées). Tout en exécutant le programme dans l'AP de simulation, on a également la possibilité de mettre en œuvre les diverses applications du logiciel STEP 7 comme, par exemple, la table des variables afin d'y visualiser et d'y forcer des variables.

## **5.Description du silo métallique à automatiser :**

Un silo métallique est un réservoir de stockage destiné à entreposer divers produits en vrac , utilisés dans diverses industries (cimenteries) et il se compose du :

#### **a)MOTEUR TOUT OU RIEN (TOR)**

En automatique, le concept TOR (Tout Ou Rien) se ramène au binaire: 1 ou 0. Cela signifie que l'information à traiter ne peut prendre que deux états (on ou off). Seuls ces deux niveaux logiques sont possibles, d'où l'appellation commande tout ou rien ( en anglais : bang– bang-control ou on–off-control).

On trouve par exemple des capteurs de type TOR (tout ou rien) dans l'industrie pour la détection de présence d'objets, ces capteurs renvoient deux niveaux logiques :

 $0 =$  absence d'objet

 $1 =$  présence d'objet

## **b)VENTILATEUR et SUPRESSEUR**

Le ventilateur et le suppresseur sont des appareils destinés, comme leur noms l'indiquent, à créer un vent artificiel, un courant d'air. Leur rôle est fluidisé et facilité le passage de la matière.

## **c) FILTRE**

Une partie de la poussière qui arrive avec le gaz se sépare à l'entrée du filtre. Le reste de la poussière se dépose sur la surface des manches ou il se forme une pré-couche de poussière qui est indispensable pour obtenir une haute efficacité de séparation.

En insufflant l'air dans chaque rangée de manches. Une brusque surpression à l'intérieur des manches est crée, ce qui provoque la chute de la poussière se trouvant sur l'extérieur des manches dans la trémie.

### **d) TREMIE**

Grand réservoir de ciment stocké pour être mis en vrac dans les camions citernes.

## **e) TAMIS VIBRANT OU CRIBLE**

le crible sert a trier les parties solides et faciliter le déchargement de la matière.

#### **f)MANCHE**

C'est un flexible qui s'adapte au conséquence ou grand tube qui s'élargit lorsqu'on l'active jusqu'a l'entrée du camion citerne pour y décharger le ciment en vrac, il est doté de deux fin de course.

## **6.Principe de fonctionnement:**

Pour le fonctionnement actuel du système silo métallique :

Lorsqu'un camion citerne se place sur la balance du poids ,son poids est affiché sur un afficheur placé à proximité .Un opérateur chargé du déchargement remet à 0 l'afficheur pour commencer à compter au fur et à mesure la quantité déchargé dans le camion citerne .

Ce même operateur va appuyer sur un bouton poussoir « descente manche »qui fera descendre le système {manche +gaine télescopique} jusqu'à ce que la manche coïncide parfaitement avec l'entrée de la citerne qui la bloque (premier fin de course) et que la gaine télescopique atteigne l'intérieur (deuxième fin de course) à ce moment l'operateur relâche le bouton et démarre le système de fluidisation {ventilateur du filtre; sur presseur ; le ventilateur du sur presseur}.

L'opérateur doit ensuite démarrer la tamis vibrante et temporisera un certain temps avant d'ouvrir le casque TOR qui est muni de 3 fin de course {0%,50%,100%} ,une fois le poids voulu (affiché) est presque atteint approximativement « 28 Tonnes » l'operateur ferme à moitié le casque TOR et attend un temps relatif puis le ferme complètement .

Pour finir l'operateur appuie sur le bouton poussoir « arrêt surpresseur » ce qui va arrêter le système « sur presseur +ventilateur » et la tamis vibrante pour finalement désactiver le filtre et remonter le système « manche +gaine télescopique » .

## **7. Création du projet dans STEP7 :**

**7.1. Insertion des stations dans SIMATIC MANAGER :** 

|                                                          |                        |  | SIMATIC Manager - reservoire |  |                          |  |                                                                    |  |  |  |                     |    |   |
|----------------------------------------------------------|------------------------|--|------------------------------|--|--------------------------|--|--------------------------------------------------------------------|--|--|--|---------------------|----|---|
|                                                          |                        |  |                              |  |                          |  | Fichier Edition Insertion Système-cible Affichage Outils Fenêtre ? |  |  |  |                     |    |   |
|                                                          |                        |  |                              |  |                          |  |                                                                    |  |  |  | Yo.<br>$\mathbf{r}$ | 器画 | 早 |
|                                                          |                        |  |                              |  |                          |  |                                                                    |  |  |  |                     |    |   |
| <b>ED</b> reservoire -- C:\Siemens\Step7\S7proj\reservoi |                        |  |                              |  |                          |  |                                                                    |  |  |  |                     |    |   |
|                                                          | E <b>ED</b> reservoire |  |                              |  | <b>ET SIMATIC 300(1)</b> |  | B(MPI(1))                                                          |  |  |  |                     |    |   |
|                                                          |                        |  |                              |  |                          |  |                                                                    |  |  |  |                     |    |   |
|                                                          |                        |  |                              |  |                          |  |                                                                    |  |  |  |                     |    |   |
|                                                          |                        |  |                              |  |                          |  |                                                                    |  |  |  |                     |    |   |
|                                                          |                        |  |                              |  |                          |  |                                                                    |  |  |  |                     |    |   |
|                                                          |                        |  |                              |  |                          |  |                                                                    |  |  |  |                     |    |   |
|                                                          |                        |  |                              |  |                          |  |                                                                    |  |  |  |                     |    |   |
|                                                          |                        |  |                              |  |                          |  |                                                                    |  |  |  |                     |    |   |
|                                                          |                        |  |                              |  |                          |  |                                                                    |  |  |  |                     |    |   |
|                                                          |                        |  |                              |  |                          |  |                                                                    |  |  |  |                     |    |   |
|                                                          |                        |  |                              |  |                          |  |                                                                    |  |  |  |                     |    |   |

**Figure 10 :** Création du projet

## **7.2. Configuration matériel:**

Pour cette application nous avons utilisé un automate doté des caractéristiques suivantes :

- Une alimentation S307 2A alimente en monophasé 220 V et qui délivre du 24V.
- Une CPU 314 2-DP, avec les caractéristiques citées précédemment dans le premier chapitre.

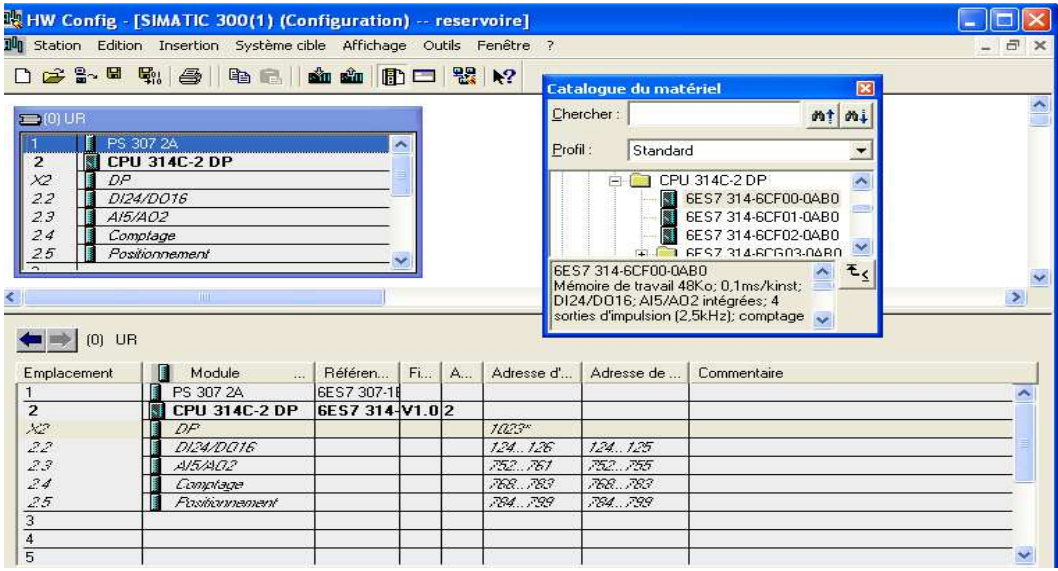

Figure 11 : Configuration matériel

# **7.3. Table de mnémoniques :**

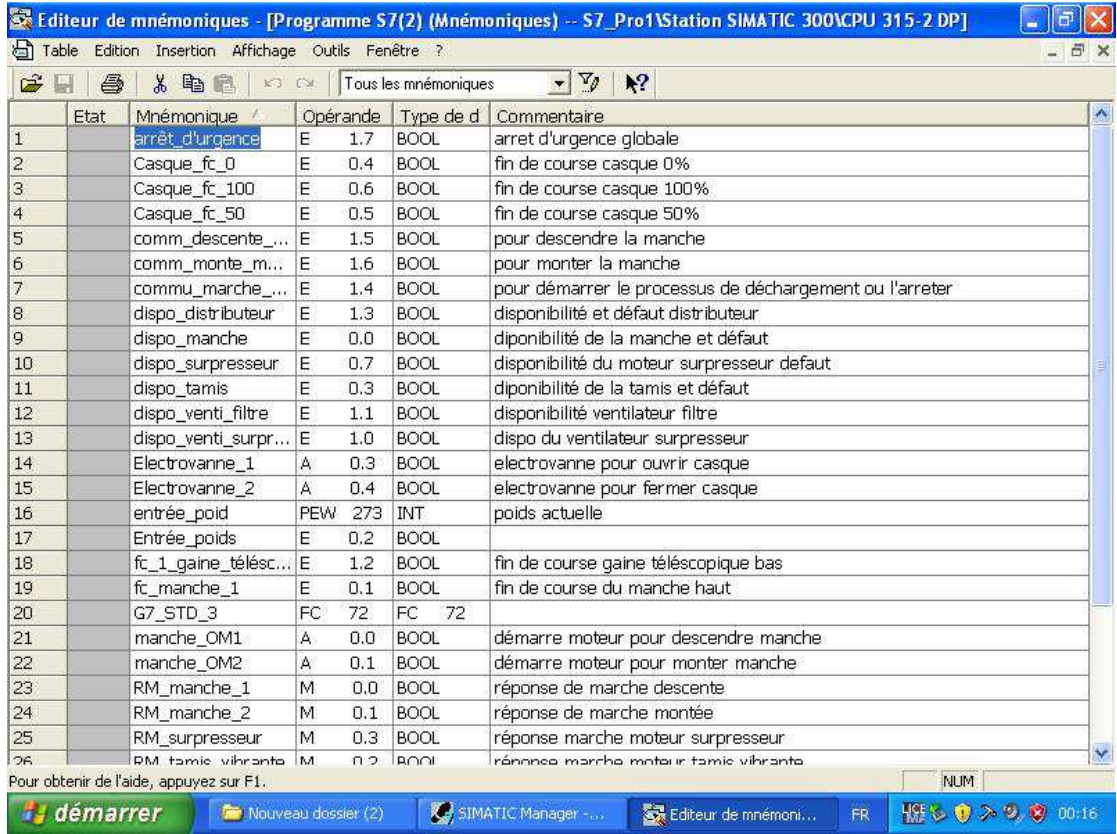

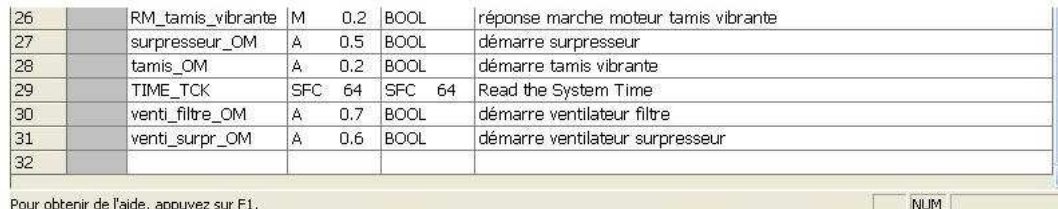

**Figure 12 :** Table de mnémonique

## **7.4. Programmation des bloc :**

Pour mon programme, j'aurai besoin d'un seul bloc seulement :

-Ce bloc d'organisation (OB1) sert à gérer le traitement cyclique du programme

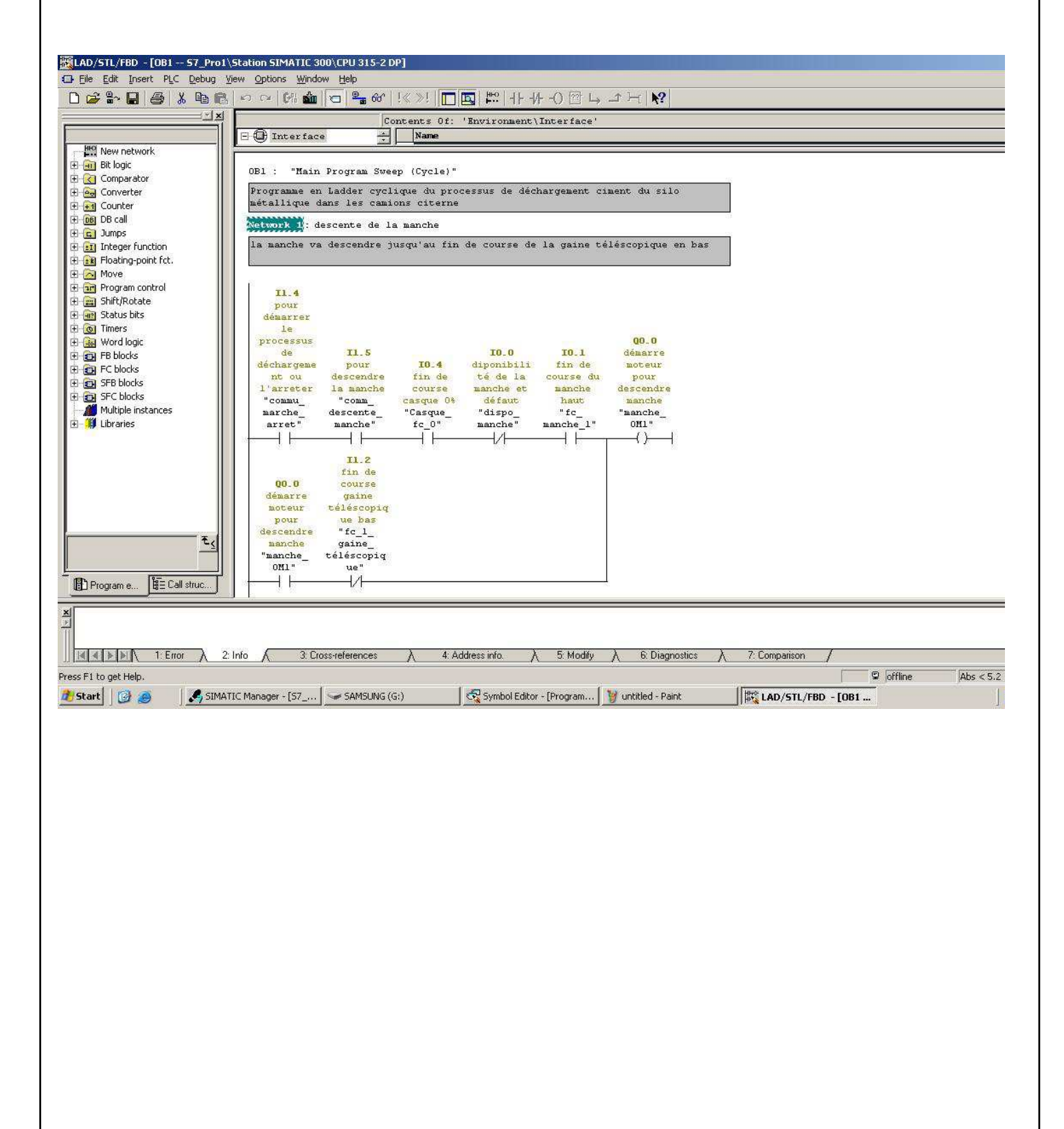

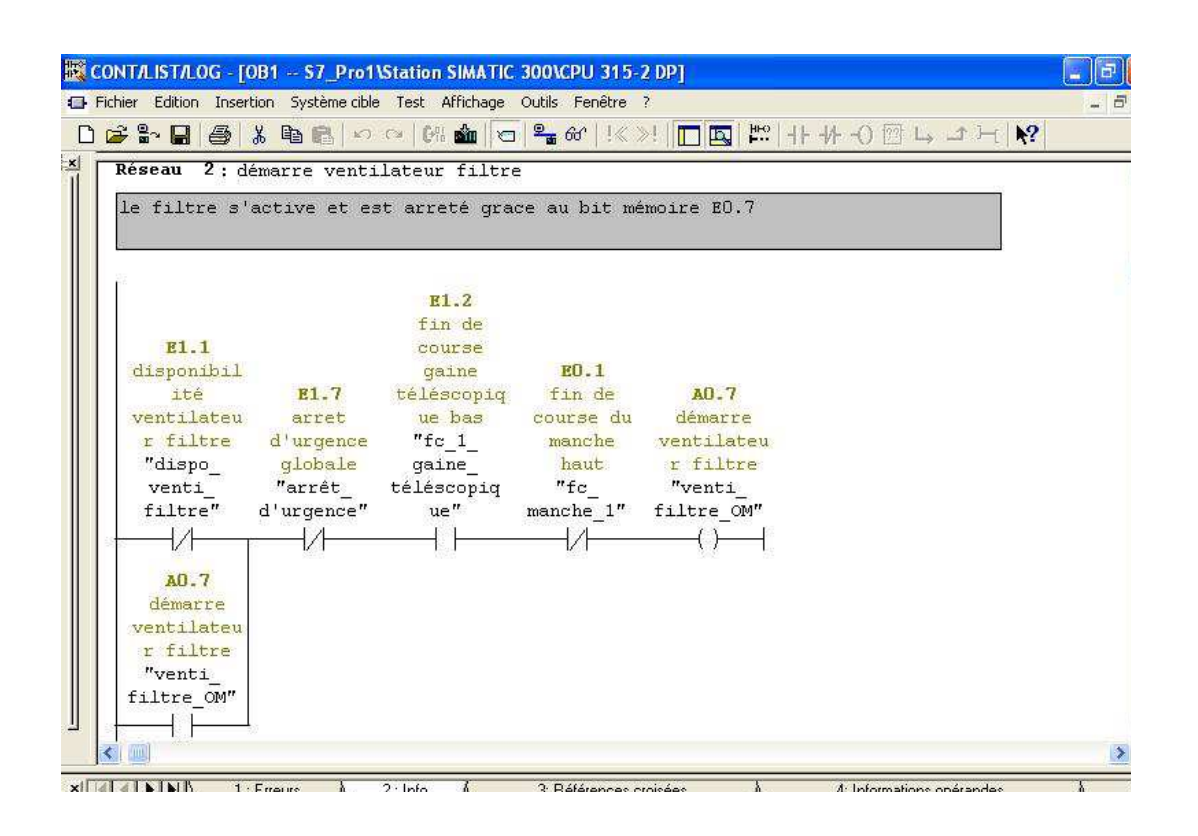

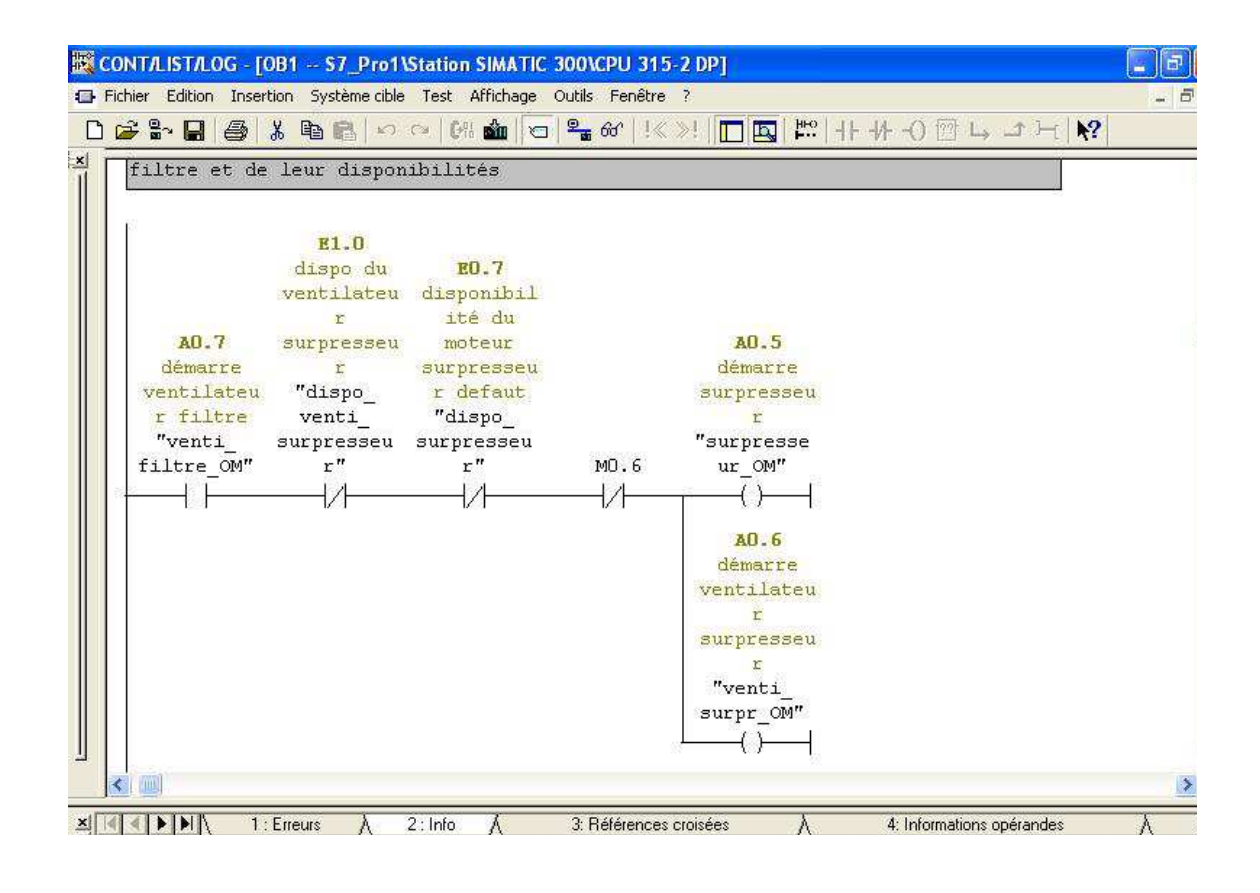

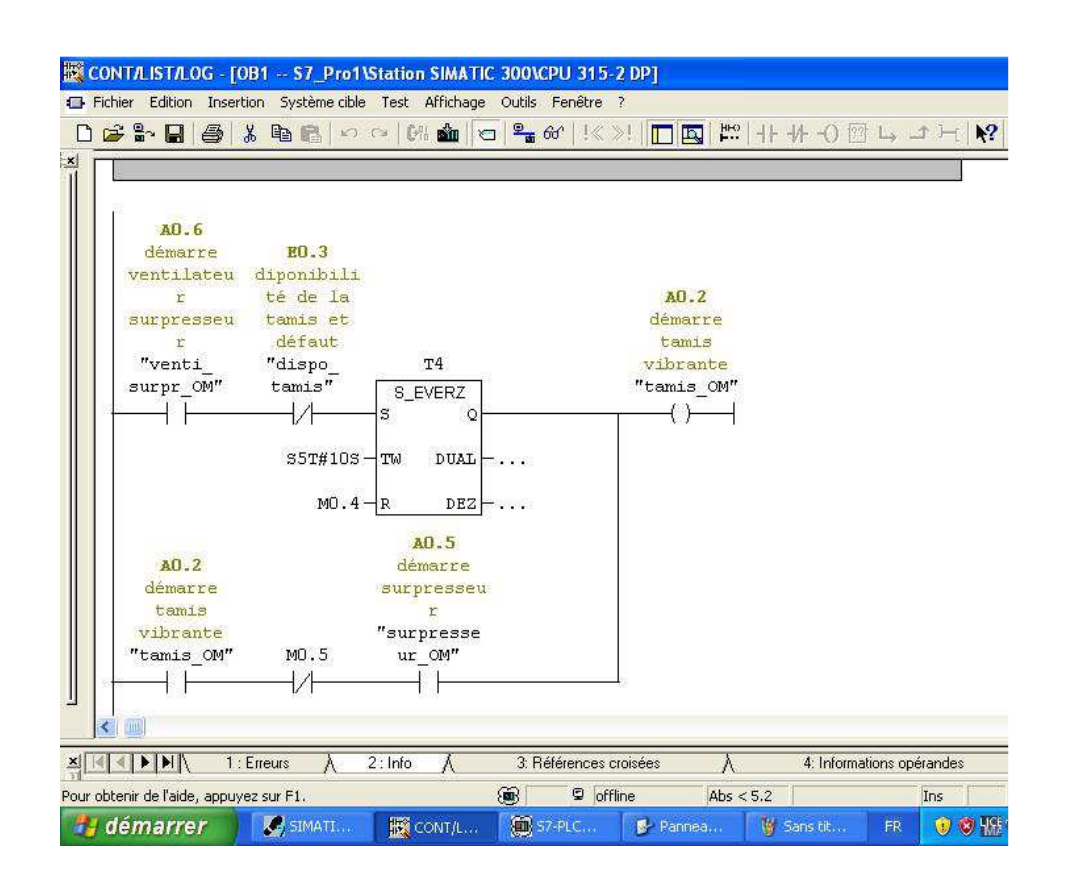

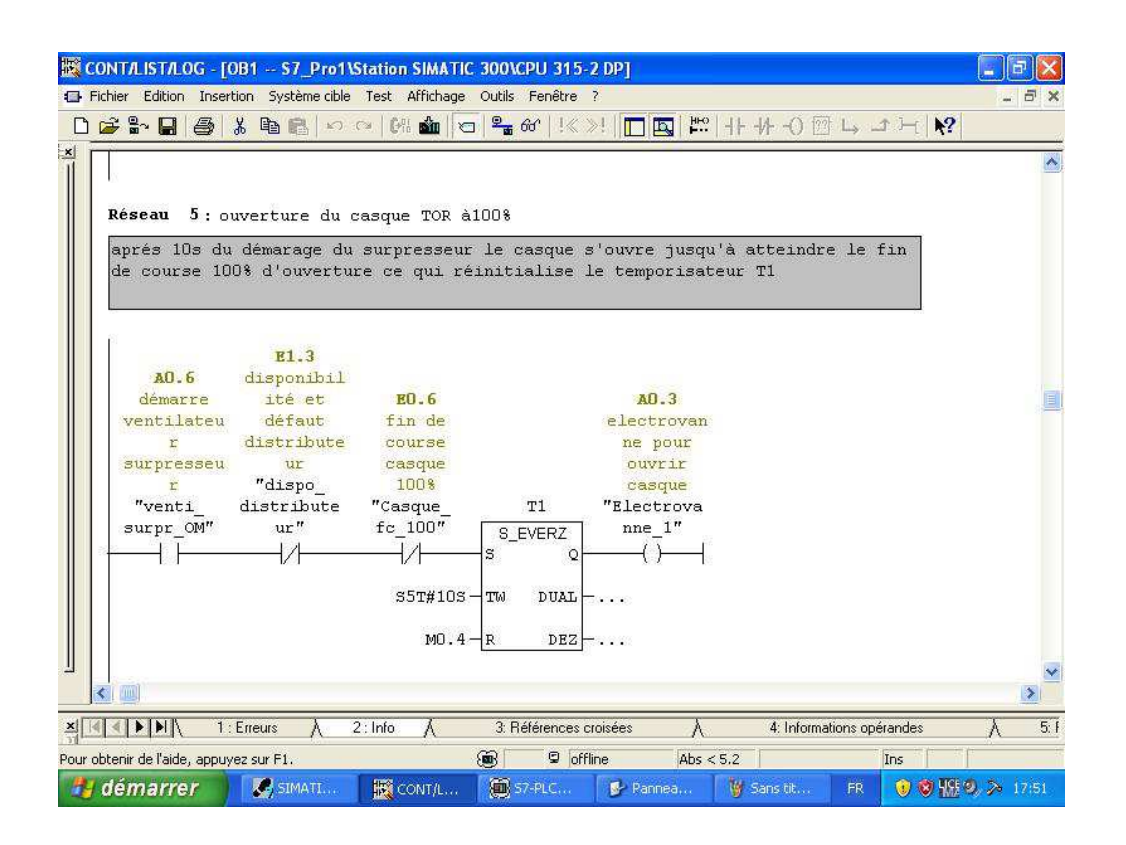

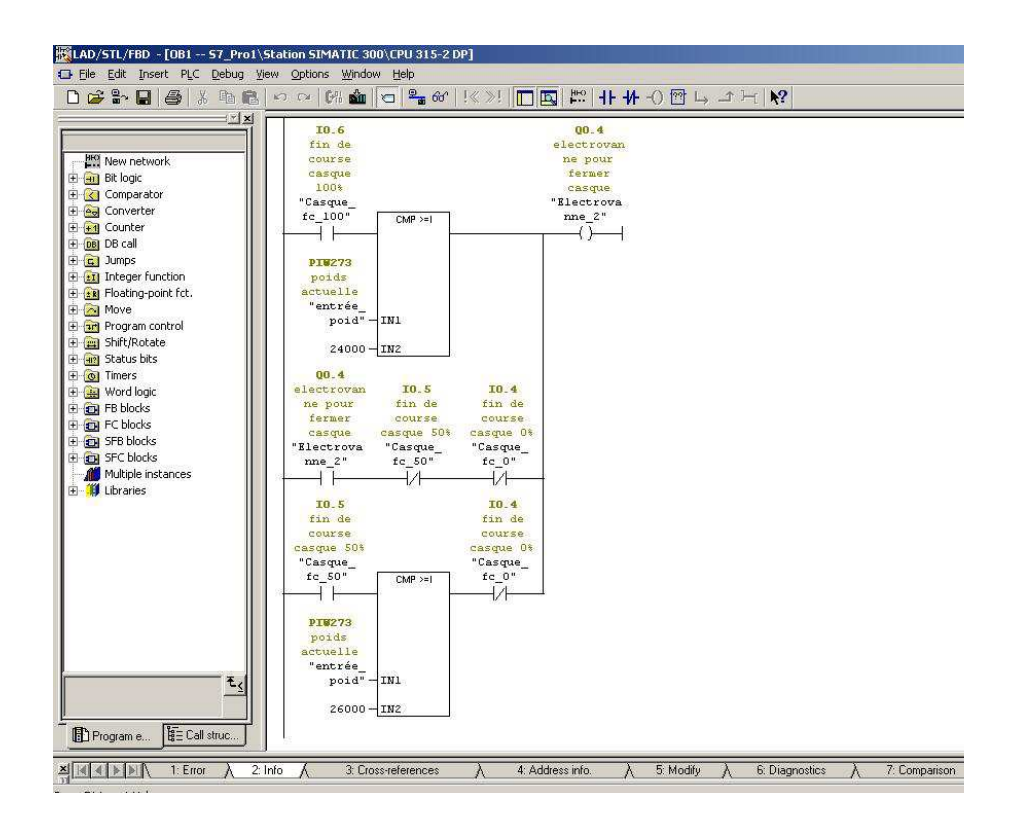

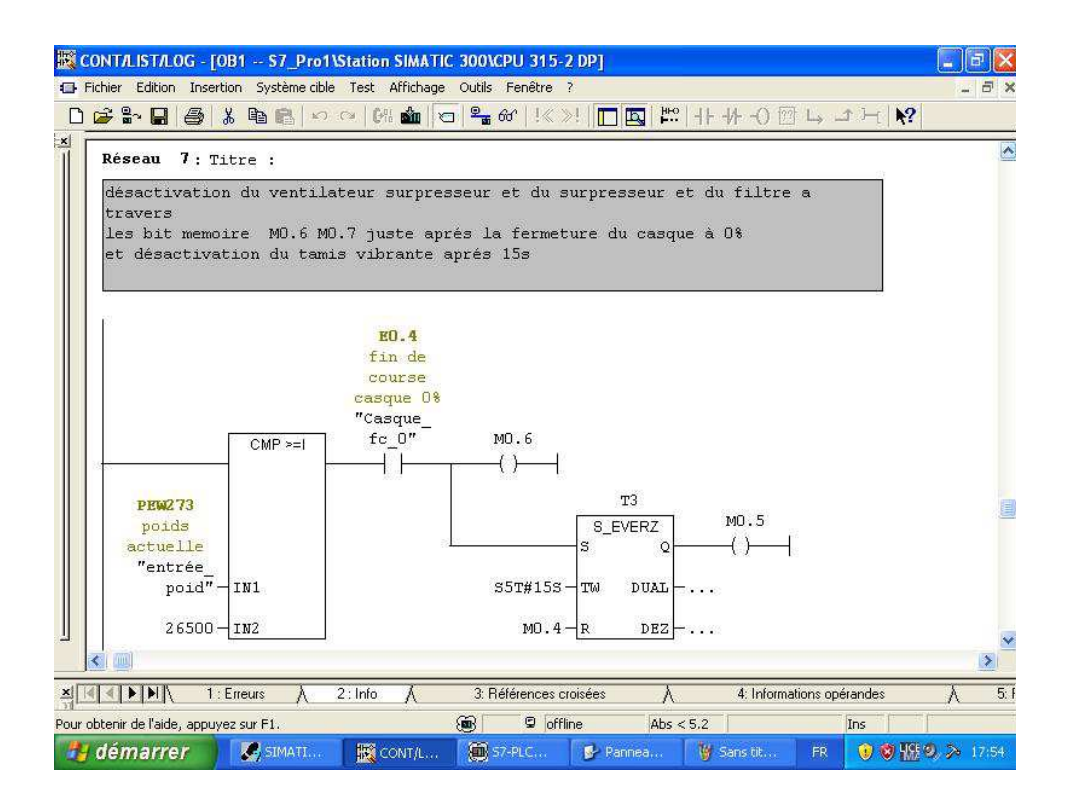

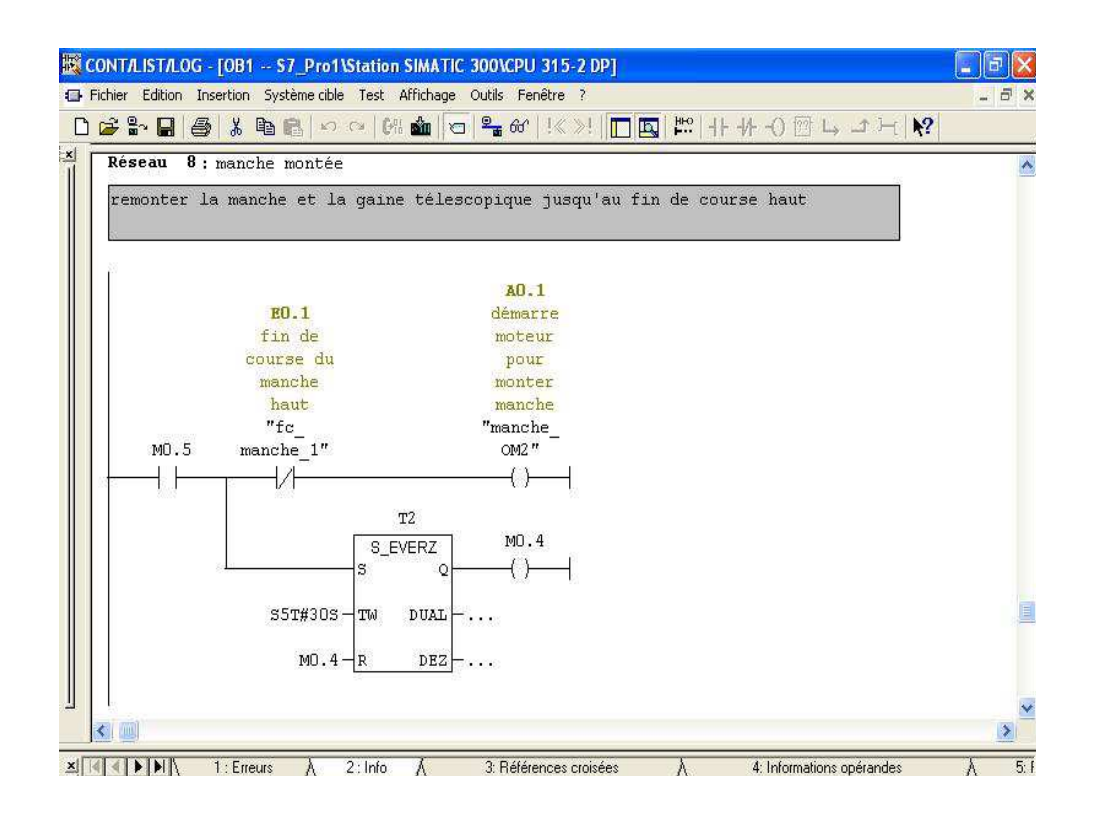

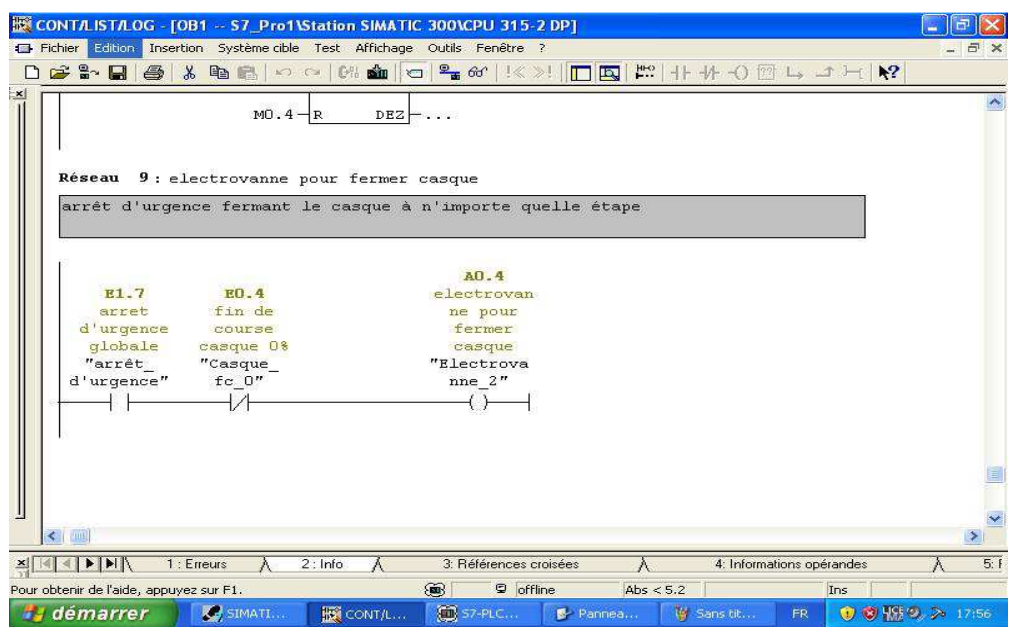

## **7.5. Test du programme :**

- Enregistrer les blocs dans le PC, puis les charger dans la CPU
- -Lancer la simulation avec PLCsim
- Mettre la CPU en mode RUN

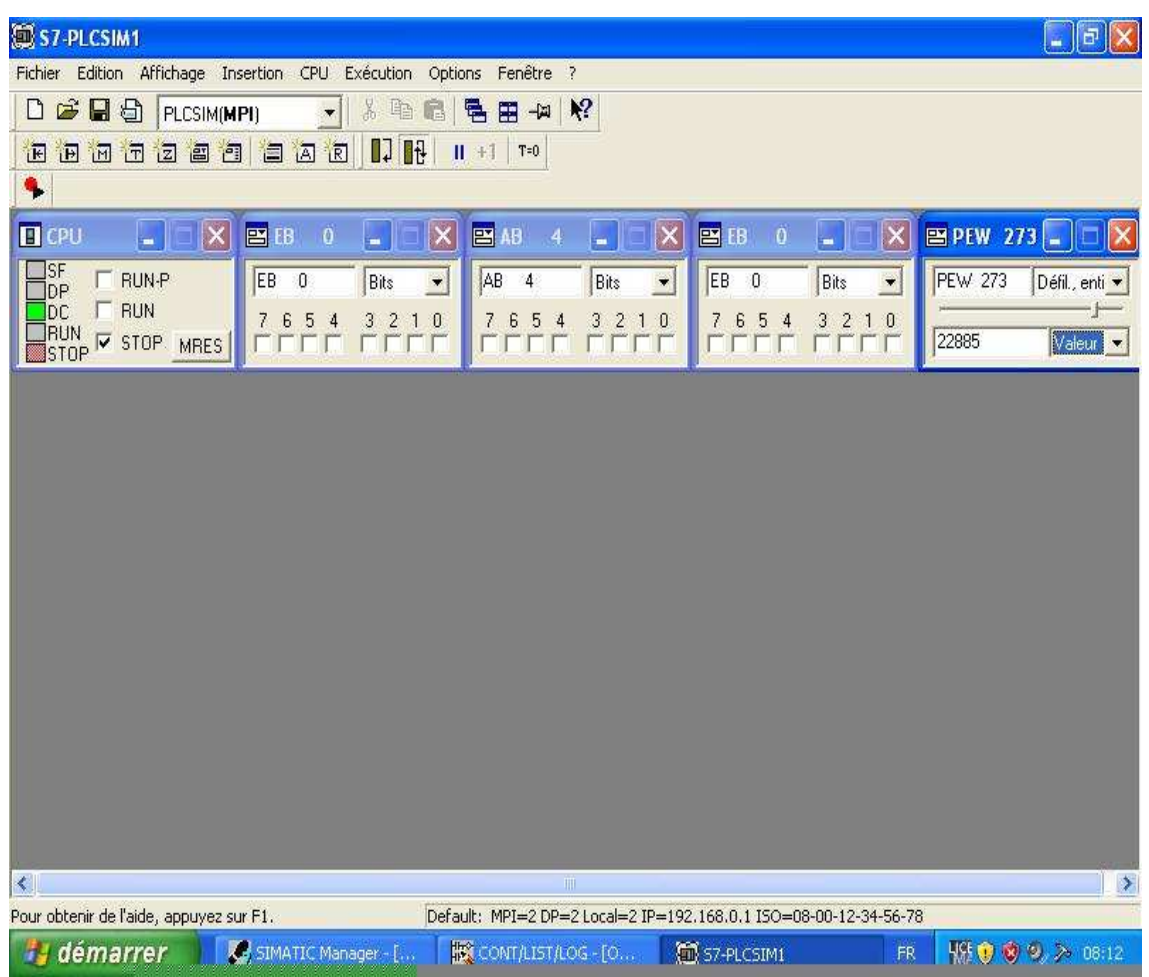

## **Conclusion générale**

Ce présent rapport est le fruit d'un stage de deux mois effectué au sein de la Société Holcim RAS EL MA. Dans le cadre de ce stage j'ai compris le processus de fabrication du ciment et j'ai fait une étude fonctionnel bien détaillé du silo métallique pour l'automatiser.

 D'autre coté, j'ai pu approfondir mes connaissances sur les automates et en particulier les API Siemens ainsi j'ai découvert comment automatiser un processus à l'aide du logiciel de programmation Step7.

Ce projet m'a permis d'avoir l'opportunité d'approfondir mes connaissances dans un domaine qui me passionne et améliorer mes connaissances techniques. Le fait de travailler sur le logiciel Step7 m'a permis d'avoir une vision détaillée sur l'automatisation.

# **Bibliographie**

www.siemens.com

www.wikipedia.com

http://www.holcim.ma/

https://cours.etsmtl.ca/gpa141/AutresDocuments/siemens/S7GSV51C.PDF